#### CGS 2545: Database Concepts Spring 2012

#### Chapter 7 – Advanced SQL

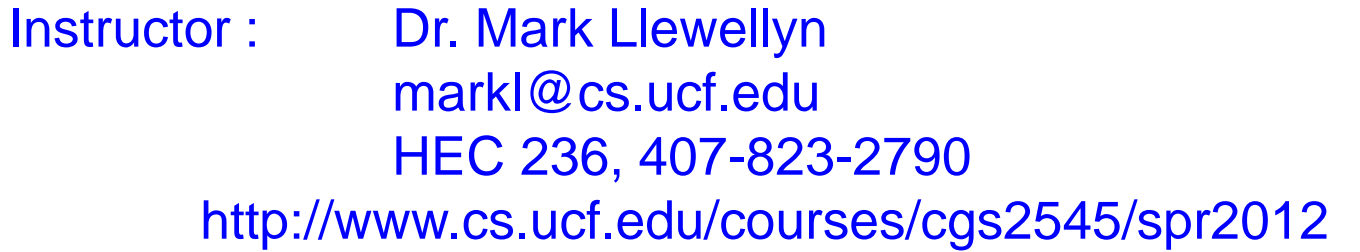

Department of Electrical Engineering and Computer Science Computer Science Division University of Central Florida

*CGS 2545: Database Concepts (Chapter 7) Page 1 Dr. Mark Llewellyn ©*

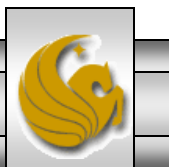

## Processing Multiple Tables – Joins

- The ability to combine, or **join**, tables on common attributes is one of the most important advantages that relational databases have over other types of databases.
- A join is performed when data are retrieved from more than one table at a time.
- There are several different types of join operations as illustrated on the next page.
- In general, a join operation causes two or more tables with a common domain to be combined into a single table or view.

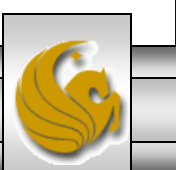

# Processing Multiple Tables – Joins

- Theta-join  $-$  a join in which the joining condition is based on equality between values in the common columns; common columns appear redundantly in the result table. If all join conditions are equality, then the operation is known as an equi-join.
- Natural join an equi-join in which one of the duplicate columns is eliminated in the result table.
- Outer join  $-$  a join in which rows that do not have matching values in common columns are nonetheless included in the result table (as opposed to *inner* join, in which rows must have matching values in order to appear in the result table).
- Union join includes all columns from each table in the join, and an instance for each row of each table.

The common columns in joined tables are usually the primary key of the dominant table and the foreign key of the dependent table in 1:M relationships.

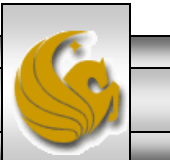

# Theta-Join and Equijoin Operators

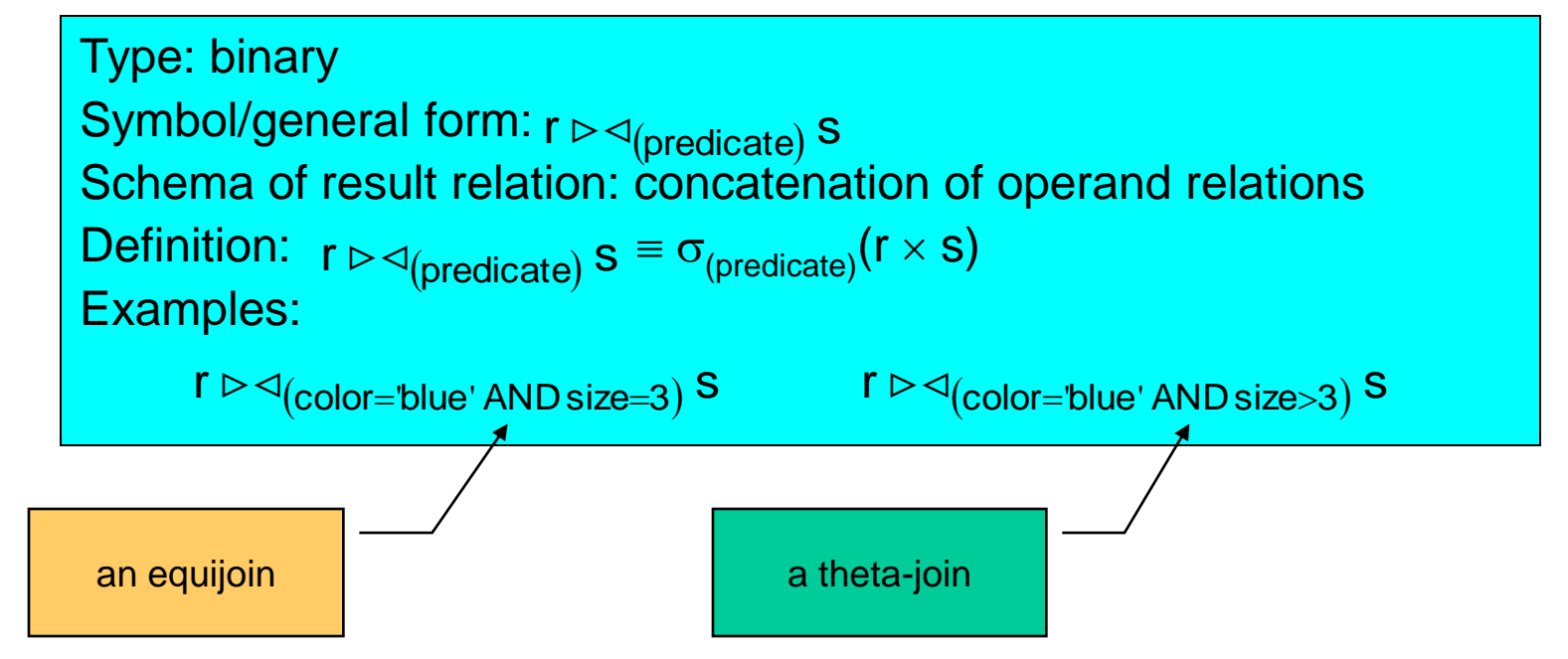

- The theta-join operation is a shorthand for a Cartesian product followed by a selection operation.
- The equijoin operation is a special case of the theta-join operation that occurs when all of the conditions in the predicate are equality conditions.
- Neither a theta-join nor an equijoin operation eliminates extraneous tuples by default. Therefore, the elimination of extraneous tuples must be handled explicitly via the predicate.

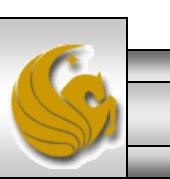

*CGS 2545: Database Concepts (Chapter 7) Page 4 Dr. Mark Llewellyn ©*

#### Theta-Join Operator Examples

R

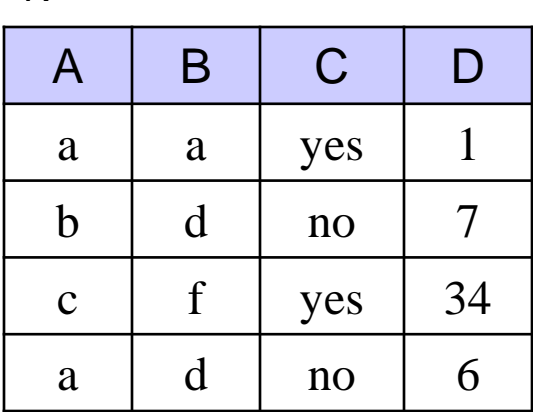

 $r = R \triangleright \triangleleft_{ (R.B < S.F )} S$ 

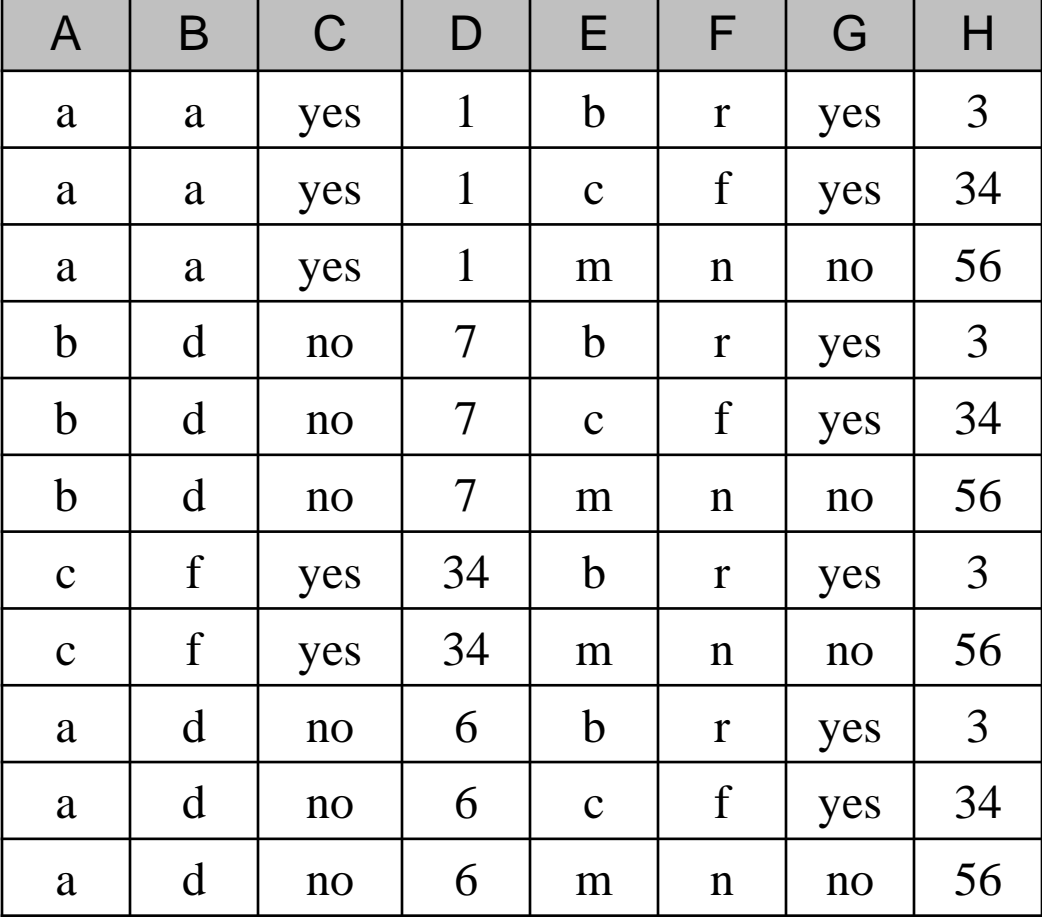

S

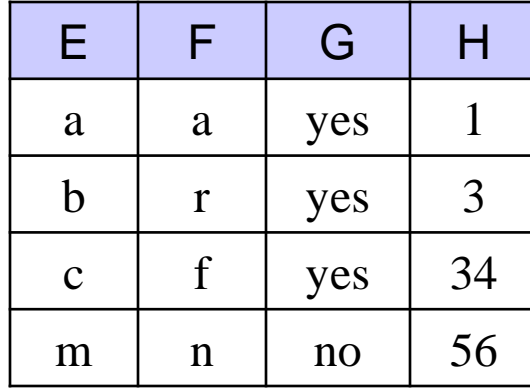

*CGS 2545: Database Concepts (Chapter 7) Page 5 Dr. Mark Llewellyn ©*

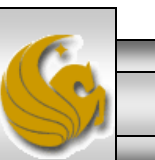

## Natural Join Operator

```
Type: binary
Symbol/general form: 
Schema of result relation: concatenation of operand relations with
only one occurrence of commonly named attributes
Definition<sup>-</sup>
Examples:
                            r*s
                r * s = r \triangleright \triangleleft_{(r.\text{common attributes = s.\text{common attributes})} ss * spj * p
```
- The natural-join operation performs an equijoin over all attributes in the two operand relations which have the same attribute name.
- The degree of the result relation of a natural-join is sum of the degrees of the two operand relations less the number of attributes which are common to both operand relations. (In other words, one occurrence of each common attribute is eliminated from the result relation.)
- The natural join is probably the most common of all the forms of the join operation. It is extremely useful in the removal of extraneous tuples. Those attributes which are commonly named between the two operand relations are commonly referred to as the *join attributes*.

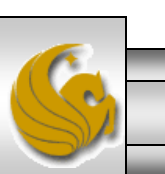

*CGS 2545: Database Concepts (Chapter 7) Page 6 Dr. Mark Llewellyn ©*

#### Natural Join Operator Examples

R

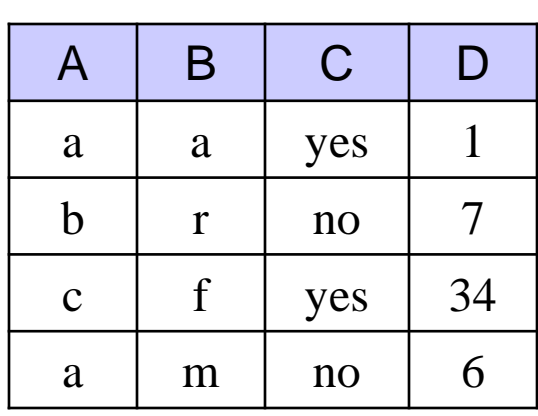

 $r = R * S$ 

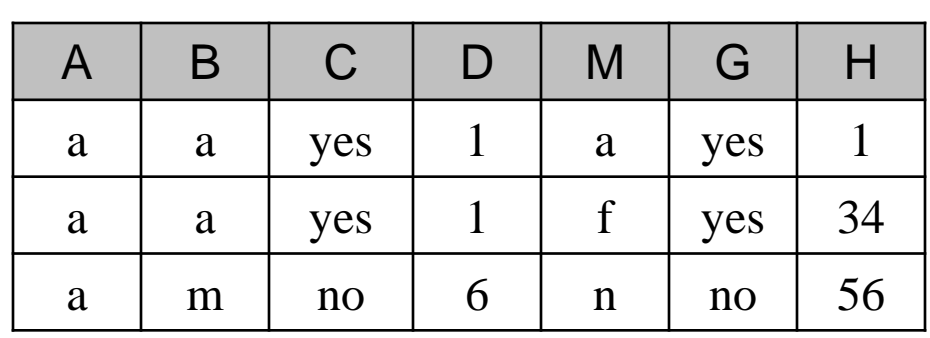

S

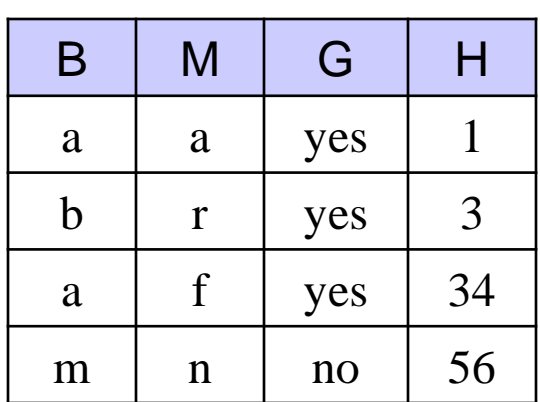

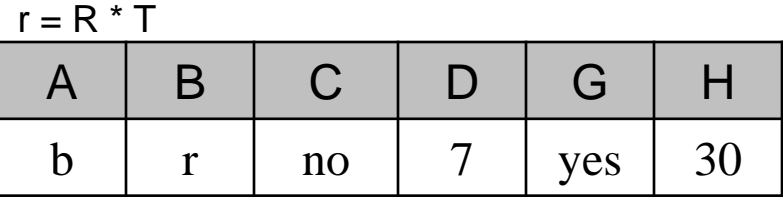

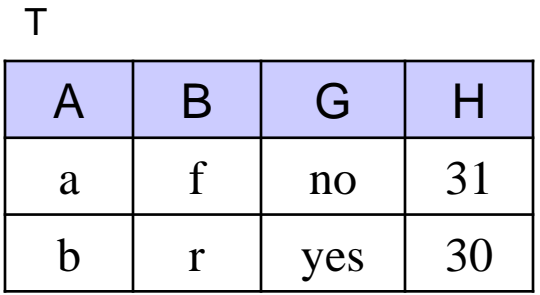

*CGS 2545: Database Concepts (Chapter 7) Page 7 Dr. Mark Llewellyn ©*

## Outer Join Operator

Type: binary Symbol/general form: left-outer-join:  $r \rightarrow \infty$  right-outer-join:  $r \rightarrow \infty$ full outer join:  $r \rightarrow \rightarrow \infty$ s Schema of result relation: concatenation of operand relations Definition:

 $r \Rightarrow s$  = natural join of r and s with tuples from r which do not have a match in s included in the result. Any missing values from s are set to null.

 $r > c s$  = natural join of r and s with tuples from s which do not have a match in r included in the result. Any missing values from r are set to null. natural join of r and s with tuples from both r and s which do not r shave a match are included in the result. Any missing values are set to null. Examples: Let  $r(A,B) = \{(a, b), (c, d), (b,c)\}\$  and let

 $s(A,C) = \{(a, d), (s, t), (b, d)\}\$ then  $r \Rightarrow s = (A,B,C) = \{(a,b,d), (b,c,d), (c,d,null)\},\$  $r \triangleright \subset s = (A,B,C) = \{(a,b,d), (b,c,d), (s, null,t)\}\$ , and  $r \Rightarrow \Rightarrow s = (A,B,C) = \{(a,b,d), (b,c,d), (s, null,t), (c,d, null)\},$ 

*CGS 2545: Database Concepts (Chapter 7) Page 8 Dr. Mark Llewellyn ©*

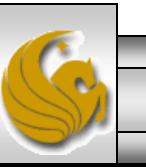

#### Outer Join Operator Examples

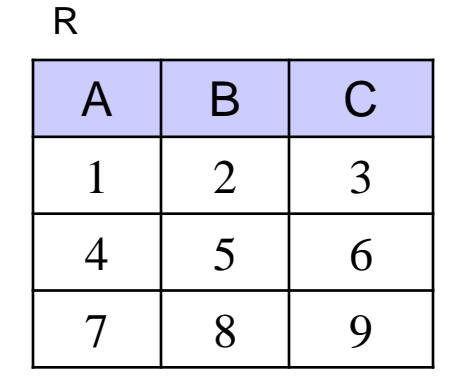

 $r = R \supset \triangleright \triangleleft \subset S$ 

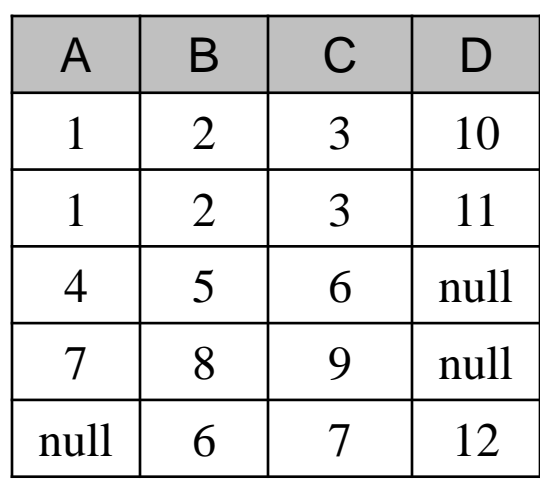

S

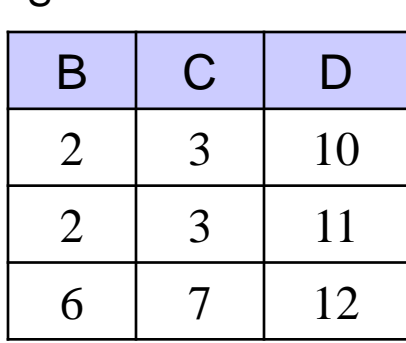

$$
r=R\mathop{\supset}\nolimits\!\!\!\triangleleft S
$$

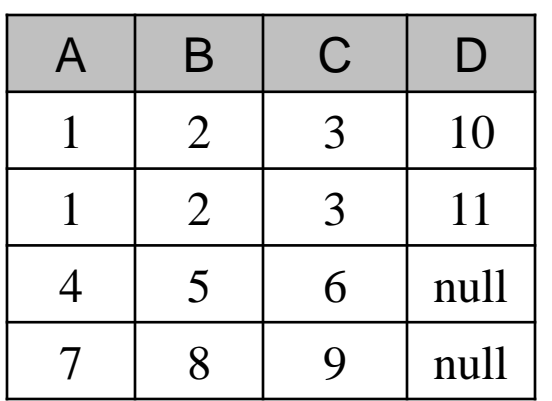

 $r = R \triangleright \subset S$ 

| B                     | $\mathbf C$ | D  | $\boldsymbol{A}$ |
|-----------------------|-------------|----|------------------|
| $\mathcal{D}_{\cdot}$ | 3           | 10 |                  |
| $\mathcal{D}_{\cdot}$ | 3           | 11 |                  |
| 6                     |             | 12 | null             |

*CGS 2545: Database Concepts (Chapter 7) Page 9 Dr. Mark Llewellyn ©*

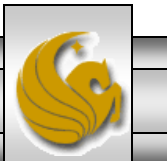

#### An Example Database

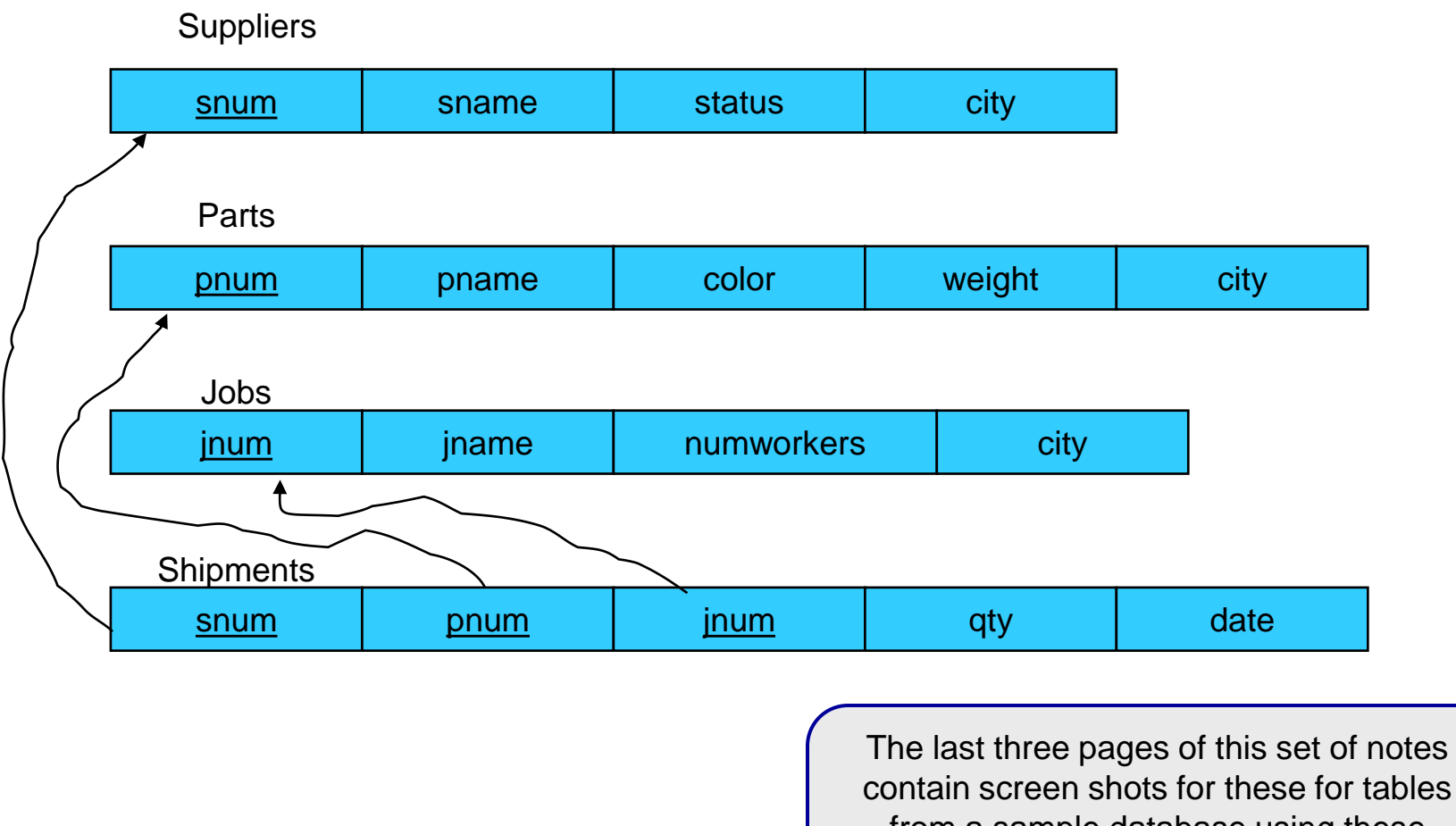

contain screen shots for these for tables from a sample database using these tables. They might help to make some of the following examples more clear.

*CGS 2545: Database Concepts (Chapter 7) Page 10 Dr. Mark Llewellyn ©*

## Natural Join Example 1

Query: List only the names (remove duplicates) of those suppliers who have a shipment with a quantity  $>= 15$ .

SELECT DISTINCT sname FROM Suppliers NATURAL JOIN Shipments WHERE quantity  $>= 15$ ;

Note that Access does not support the natural join syntax shown above. In Access this query is expressed as shown on the next page.

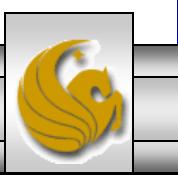

## Natural Join Example 1 In Access

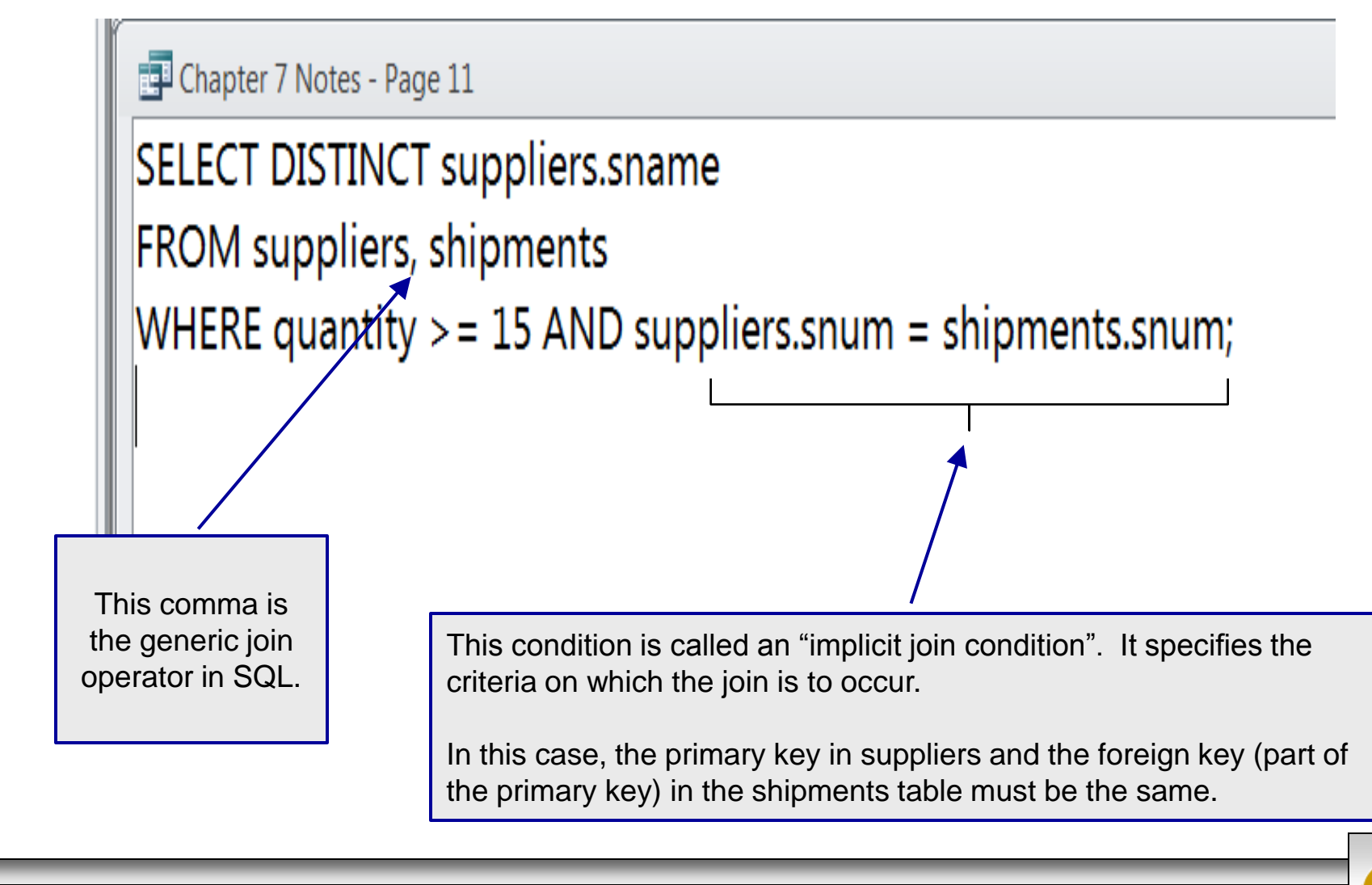

*CGS 2545: Database Concepts (Chapter 7) Page 12 Dr. Mark Llewellyn ©*

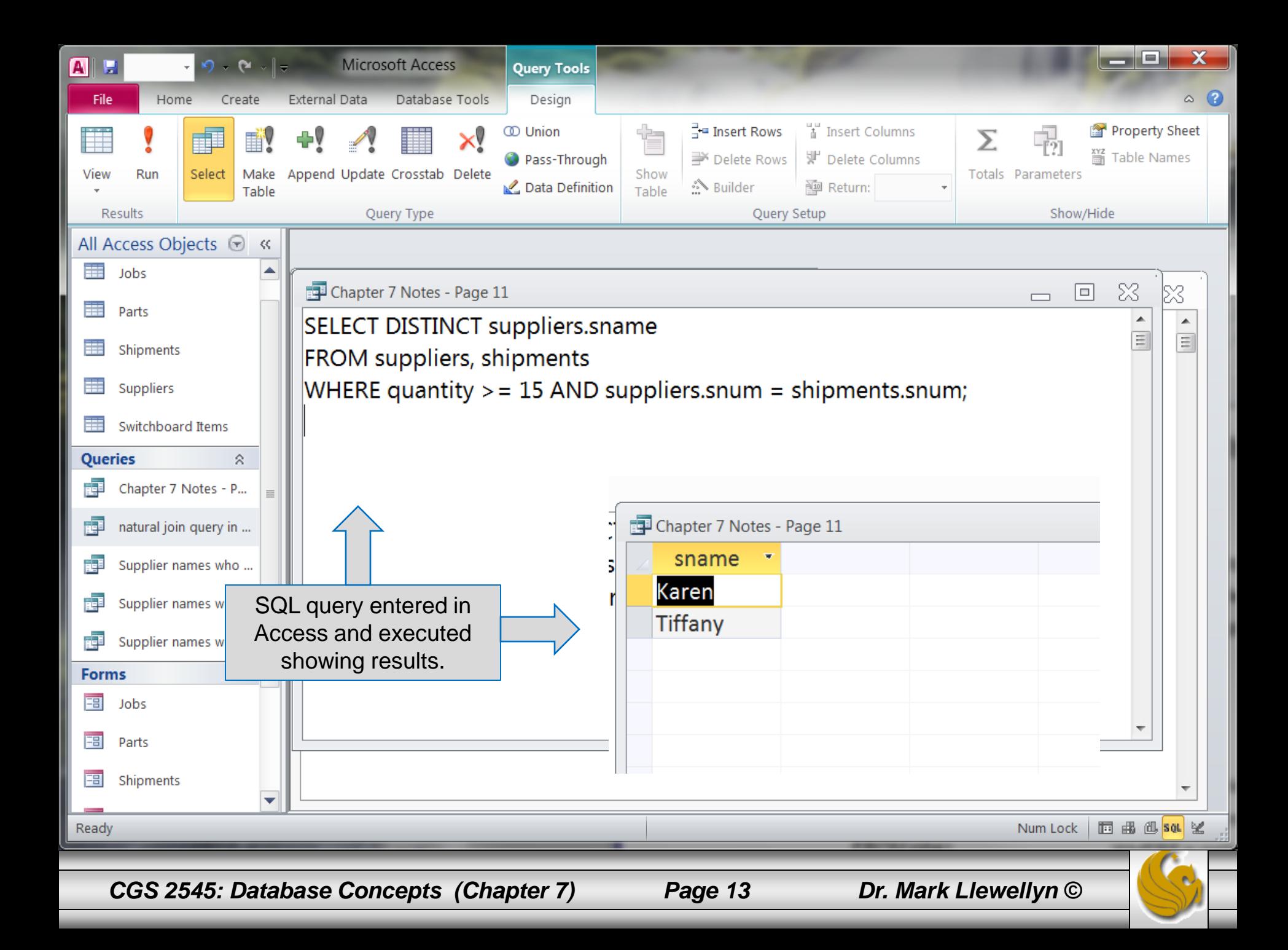

### Natural Join Example 2

Query: List only the names (remove duplicates) of those cities in which both a supplier and a job are located.

SELECT DISTINCT Supplier.city FROM Suppliers NATURAL JOIN Jobs;

Access Version:

SELECT DISTINCT Supplier.city FROM Suppliers, Jobs WHERE Suppliers.city = Jobs.city;

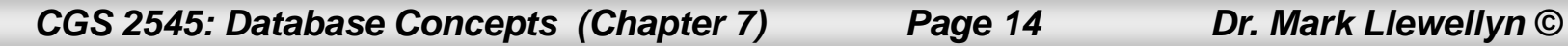

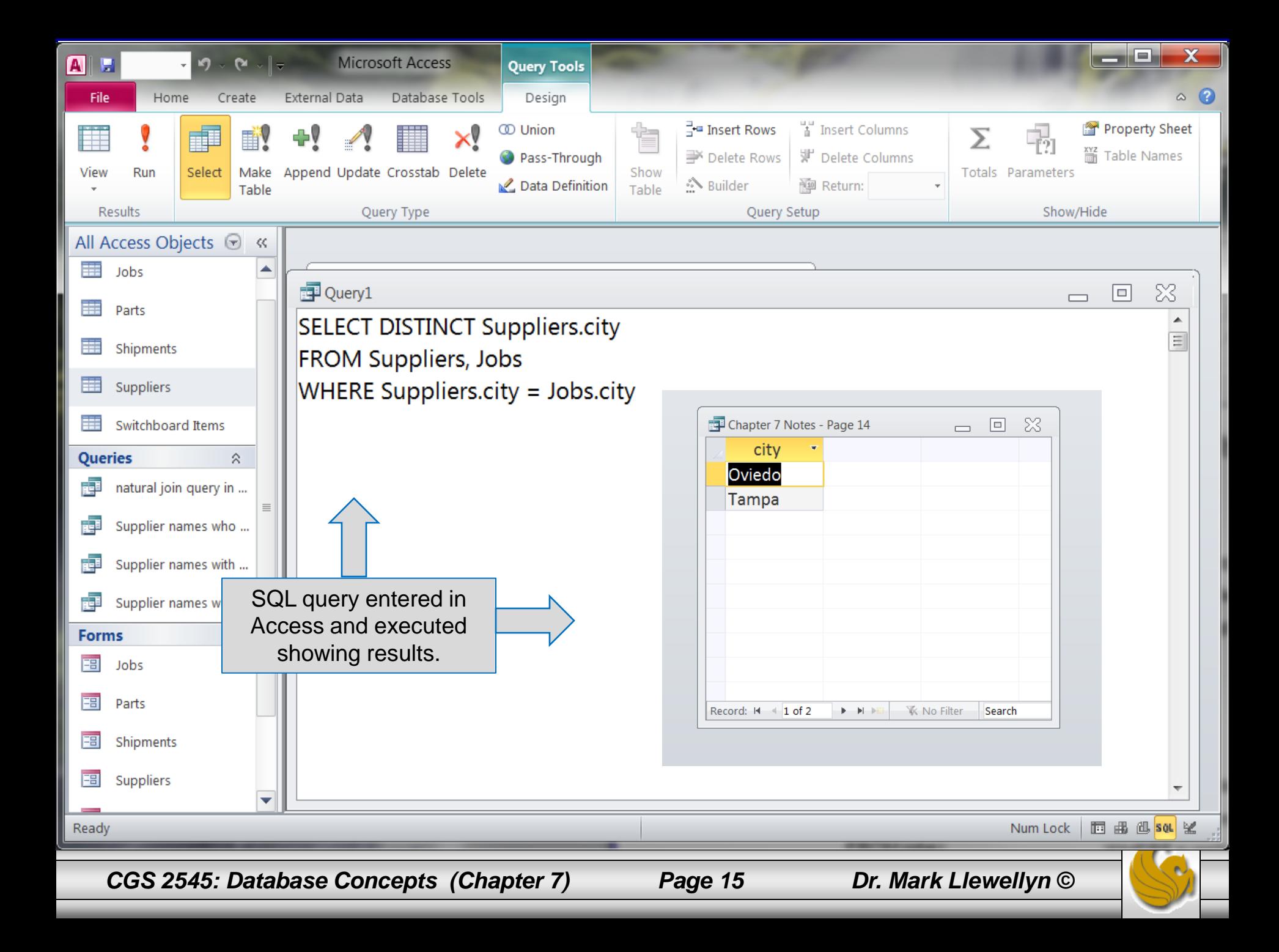

## Natural Join Example 3

Query: List only the names (remove duplicates) of those jobs which receive a shipment from supplier number 1.

SELECT DISTINCT Jobs.jname FROM Jobs NATURAL JOIN Shipments WHERE Shipments.snum =  $1$ ;

Access Version:

SELECT DISTINCT Jobs.jname FROM Jobs, Shipments WHERE Jobs. $jnum = Shipments.jnum$ AND Shipments.snum =  $1$ ;

*CGS 2545: Database Concepts (Chapter 7) Page 16 Dr. Mark Llewellyn ©*

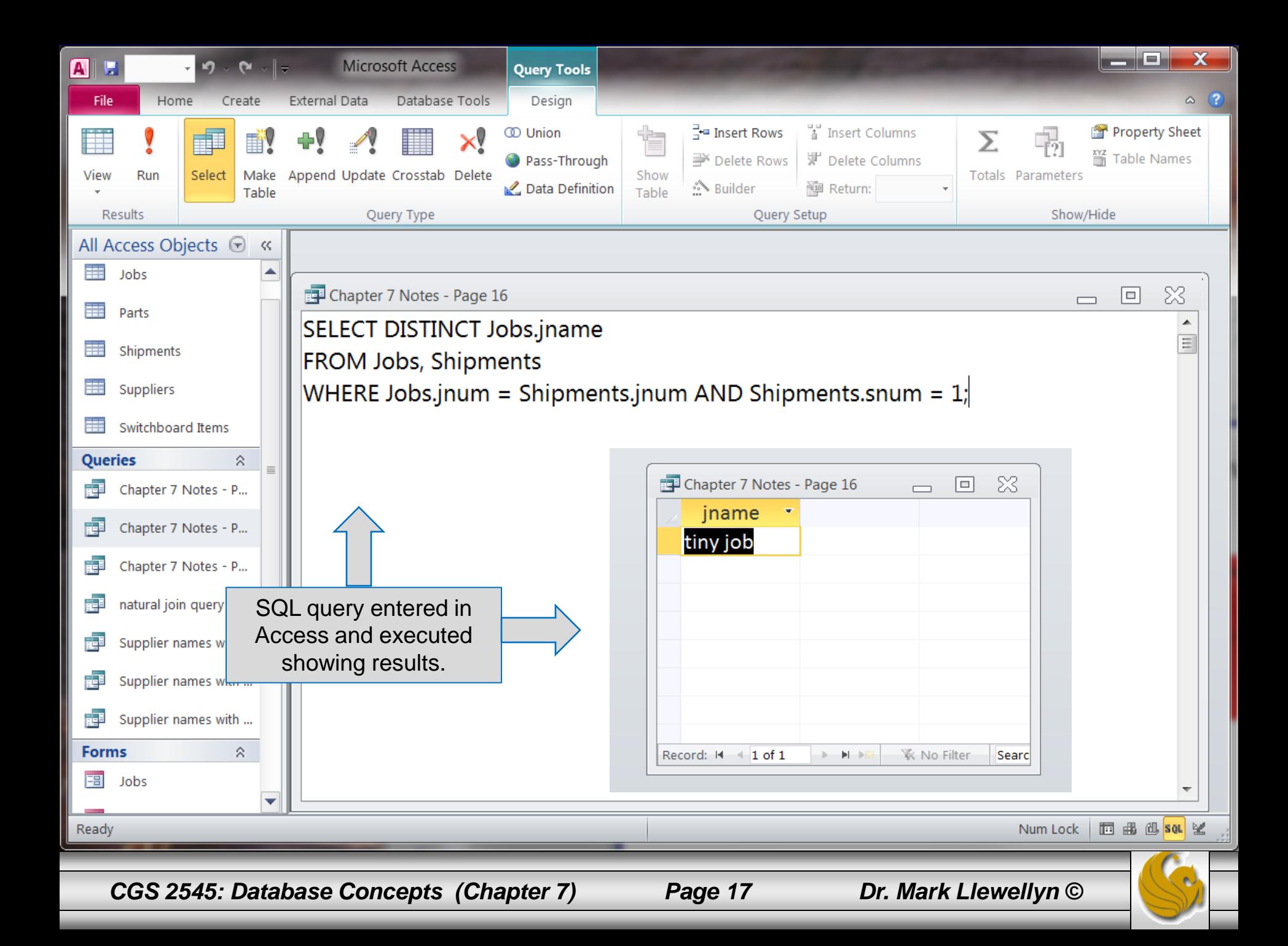

## Left Outer Join Example

• List the supplier numbers and names along with the quantity of each order a supplier has and include supplier information even for suppliers who have no shipments.

Access version:

SELECT Suppliers.snum, Suppliers.sname, Shipments.quantity FROM Suppliers LEFT OUTER JOIN Shipments ON Suppliers.snum = Shipments.snum;

LEFT OUTER JOIN syntax with ON keyword instead of WHERE causes supplier information to appear even if there is no corresponding shipment information for that supplier.

*CGS 2545: Database Concepts (Chapter 7) Page 18 Dr. Mark Llewellyn ©*

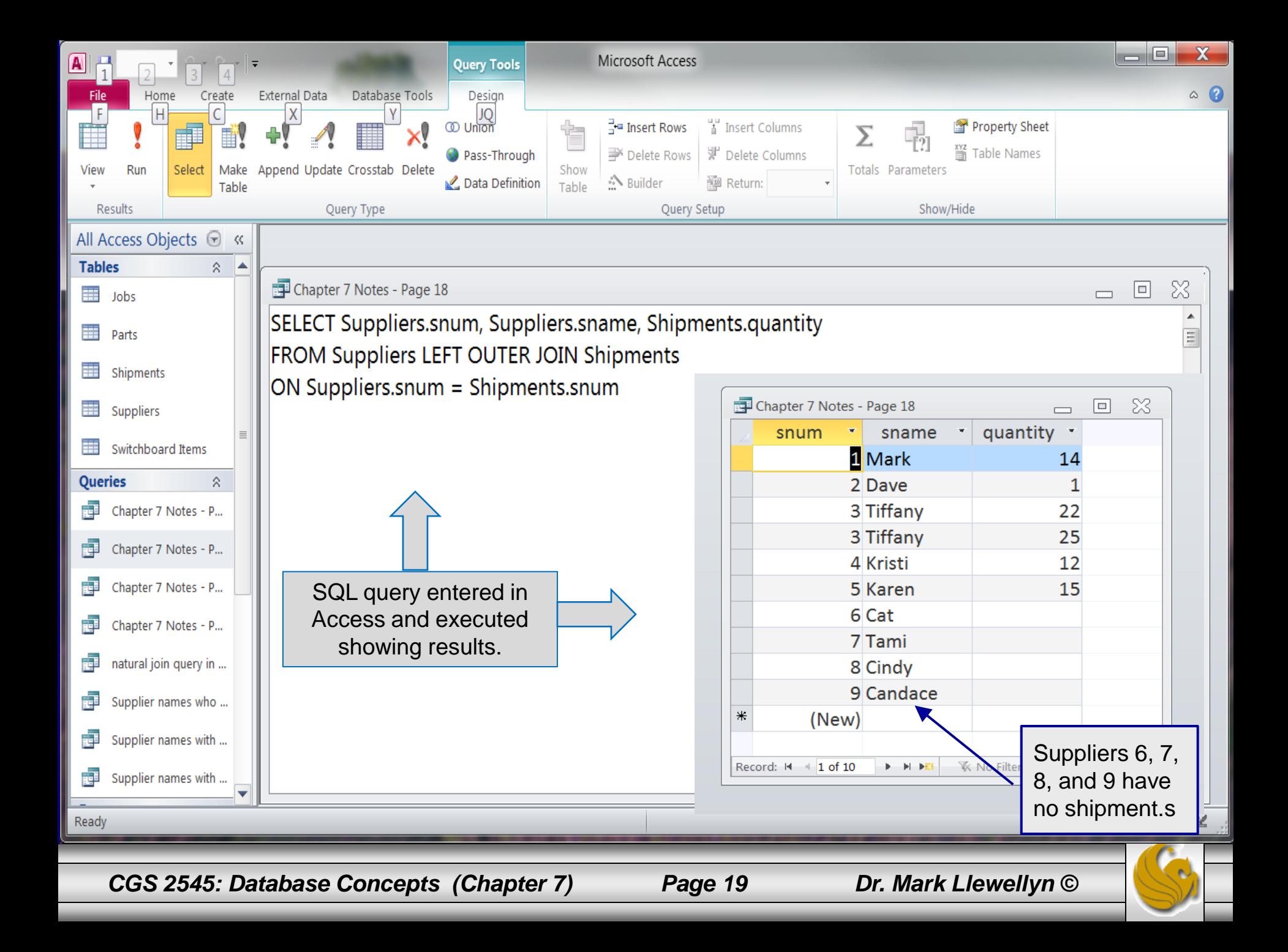

## Right Outer Join Example

• List all the information about each shipment and the part number of every part that is not shipped by any supplier.

#### Access version:

SELECT Shipments.\*, Parts.pnum FROM Shipments RIGHT OUTER JOIN Parts ON Shipments.pnum = Parts.pnum;

RIGHT OUTER JOIN syntax with ON keyword instead of WHERE causes part information to appear even if there is no corresponding shipment information for that part.

*CGS 2545: Database Concepts (Chapter 7) Page 20 Dr. Mark Llewellyn ©*

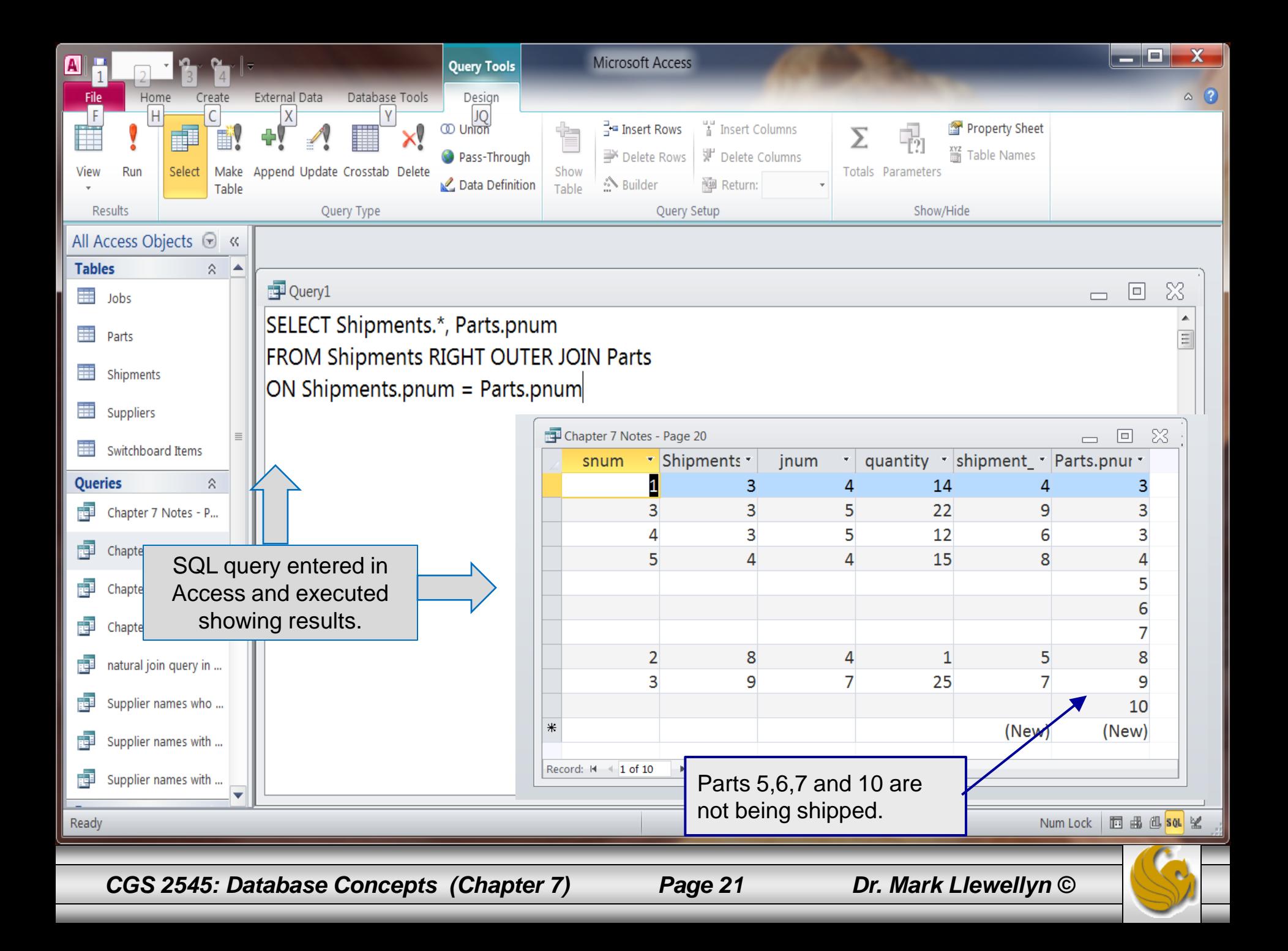

#### Multiple Table Join Example 1

• List the supplier name and city for every supplier who has a shipment of a blue part.

SQL Version:

SELECT Suppliers.sname, Suppliers.city FROM Suppliers NATURAL JOIN Shipments NATURAL JOIN Parts WHERE Parts.color = "blue";

Access Version:

SELECT Suppliers.sname, Suppliers.city FROM Suppliers, Shipments, Parts WHERE Suppliers.snum = Shipments.snum AND Shipments.pnum = Parts.pnum AND Parts.color = "blue";

Each pair of tables requires an implicit join condition in the WHERE clause, matching primary keys against foreign keys

*CGS 2545: Database Concepts (Chapter 7) Page 22 Dr. Mark Llewellyn ©*

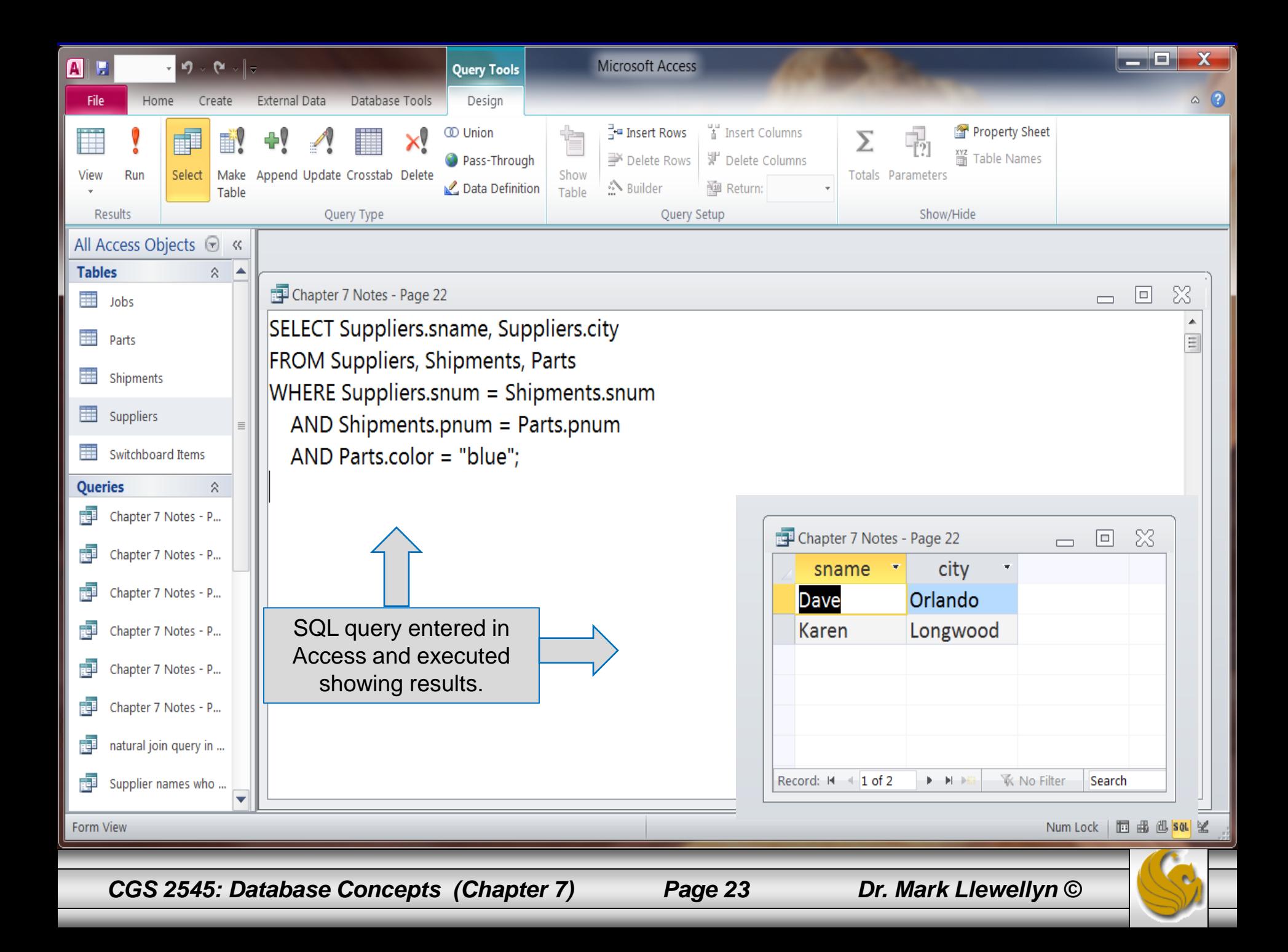

## Multiple Table Join Example 2

• List the supplier names for those suppliers who supply a red part to any job in Tampa in a quantity  $> 20$ .

SQL Version:

```
SELECT Suppliers.sname
FROM Suppliers NATURAL JOIN Shipments NATURAL JOIN Parts
      NATURAL JOIN Jobs
WHERE Parts.color = "red" AND Jobs.city = "Tampa"
    AND Shipments.quantity > 20;
```
Access Version: (see next page)

*CGS 2545: Database Concepts (Chapter 7) Page 24 Dr. Mark Llewellyn ©*

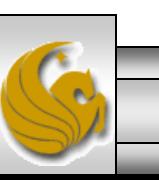

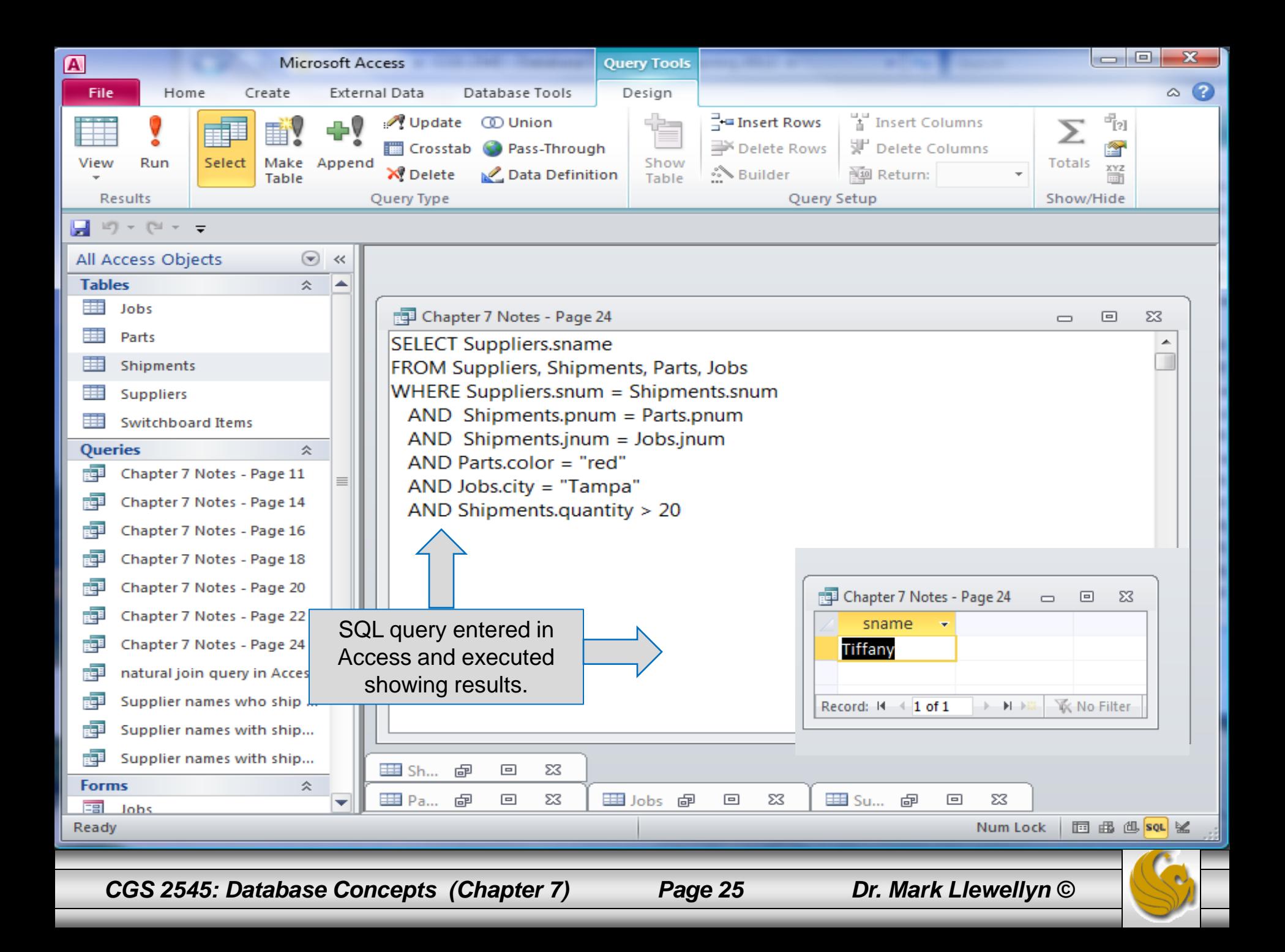

#### Processing Multiple Tables Using Subqueries

- A subquery is formed by placing a query inside a query, i.e., placing a SELECT statement (the inner query) inside a SELECT statement (the outer query).
- A subquery can occur in several different location: The options are:
	- In a condition of the WHERE clause.
	- As a "table" of the FROM clause.
	- Within the HAVING clause.
- Subqueries can be:
	- Noncorrelated executed once for the entire outer query.
	- Correlated executed once for each row returned by the outer query.

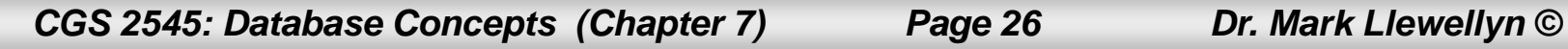

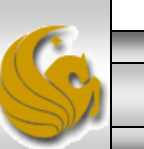

## Correlated vs. Noncorrelated Subqueries

- Noncorrelated subqueries:
	- Do not depend on data from the outer query.
	- Execute once for the entire outer query.
- Correlated subqueries:
	- Make use of data from the outer query.
	- Execute once for each row of the outer query.
	- Can use the EXISTS operator.

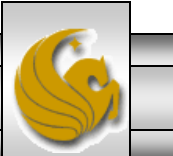

*CGS 2545: Database Concepts (Chapter 7) Page 27 Dr. Mark Llewellyn ©*

#### Subquery Example 1 (Where clause)

List the name of the supplier who shipped shipment number 6.

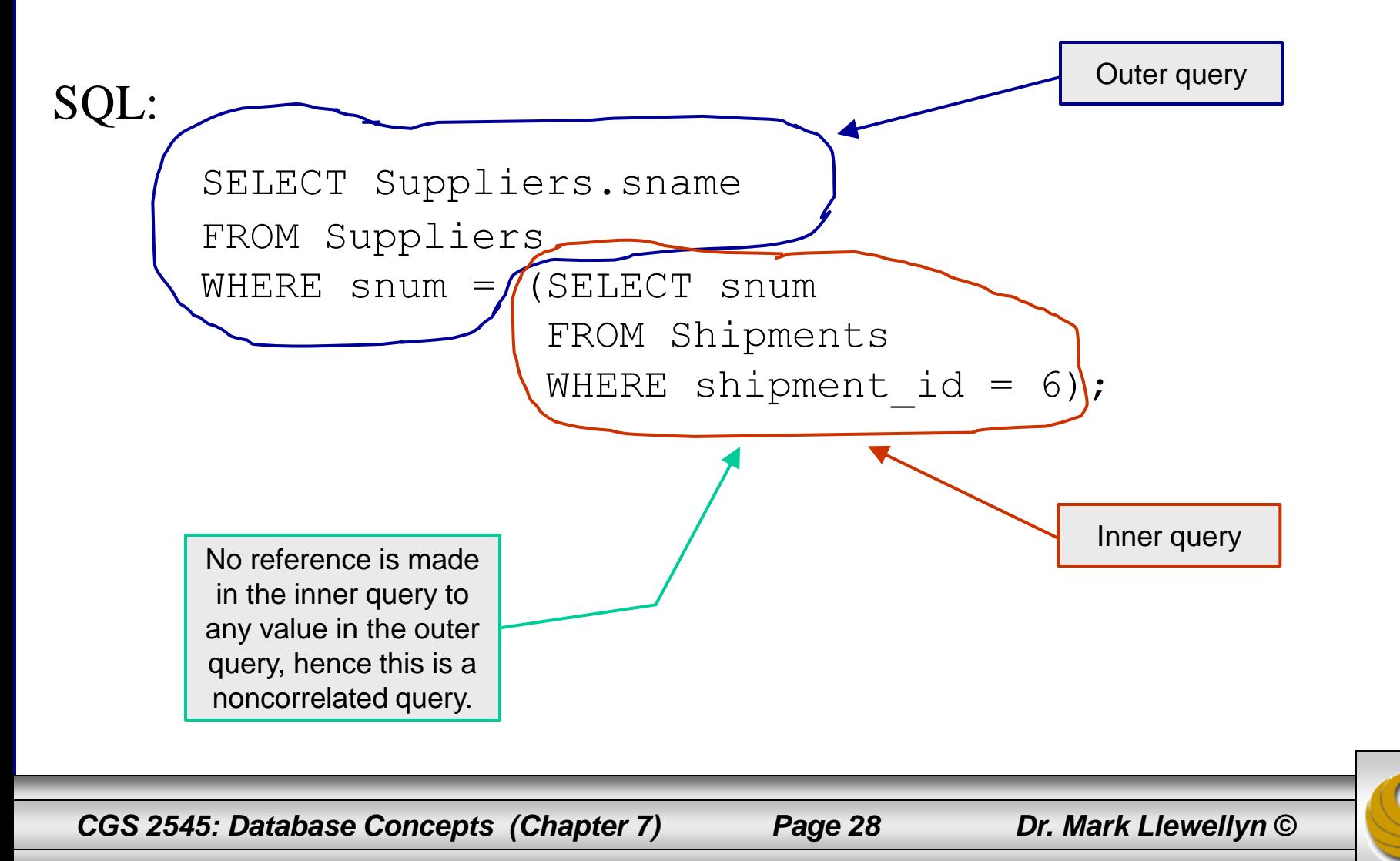

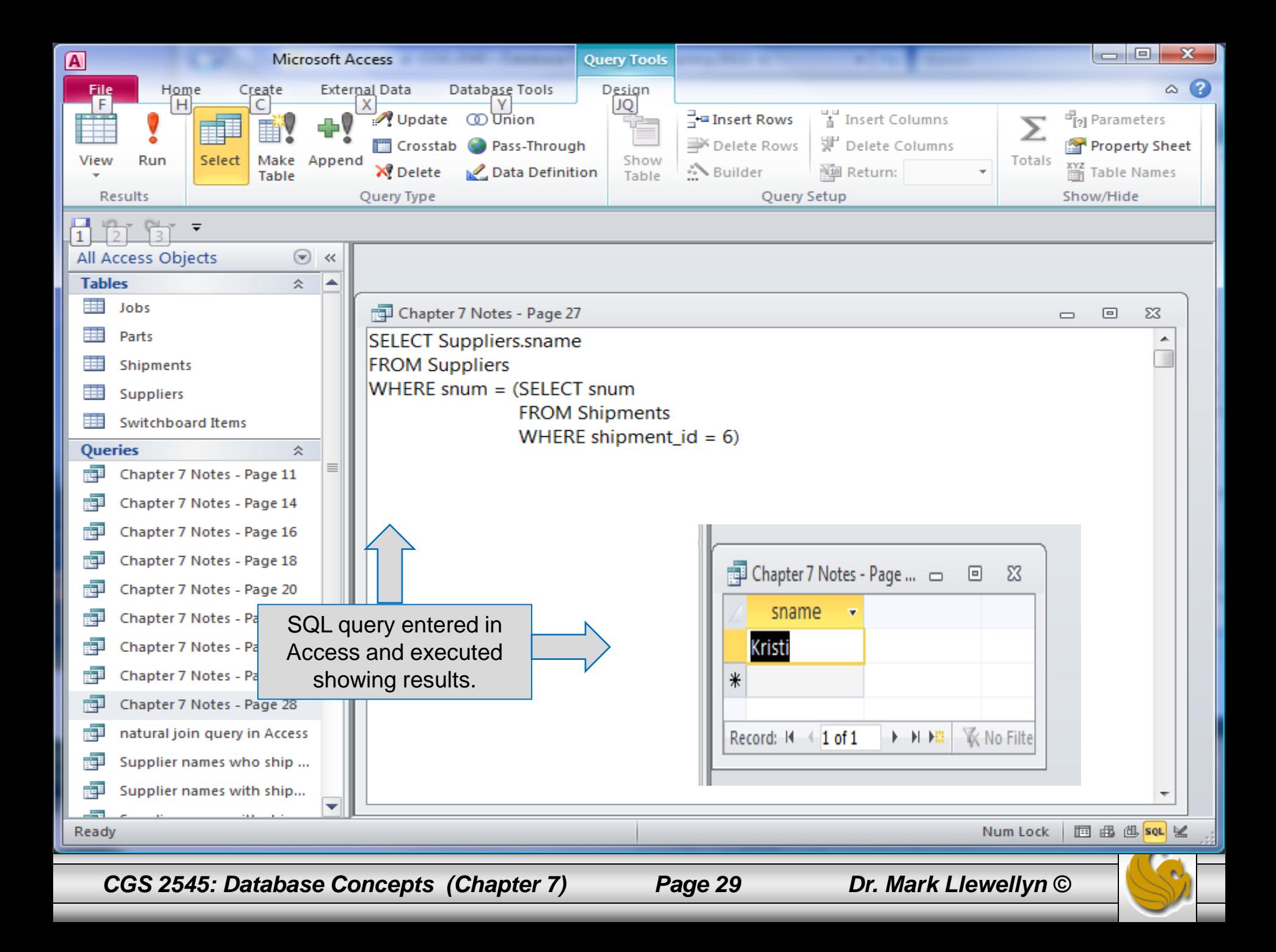

### Subquery Example 2 (Where clause)

List the names of those suppliers who at least one shipment.

#### SQL:

```
SELECT Suppliers.sname
FROM Suppliers
WHERE snum IN (SELECT DISTINCT snum
                      FROM Shipments);
       The IN operator is a set
       operator that checks to see if
       the left-hand operand (a value
       or set member instance) is
       contained in the right-hand
       operand (a set). The IN
       operator returns true or false.
```
*CGS 2545: Database Concepts (Chapter 7) Page 30 Dr. Mark Llewellyn ©*

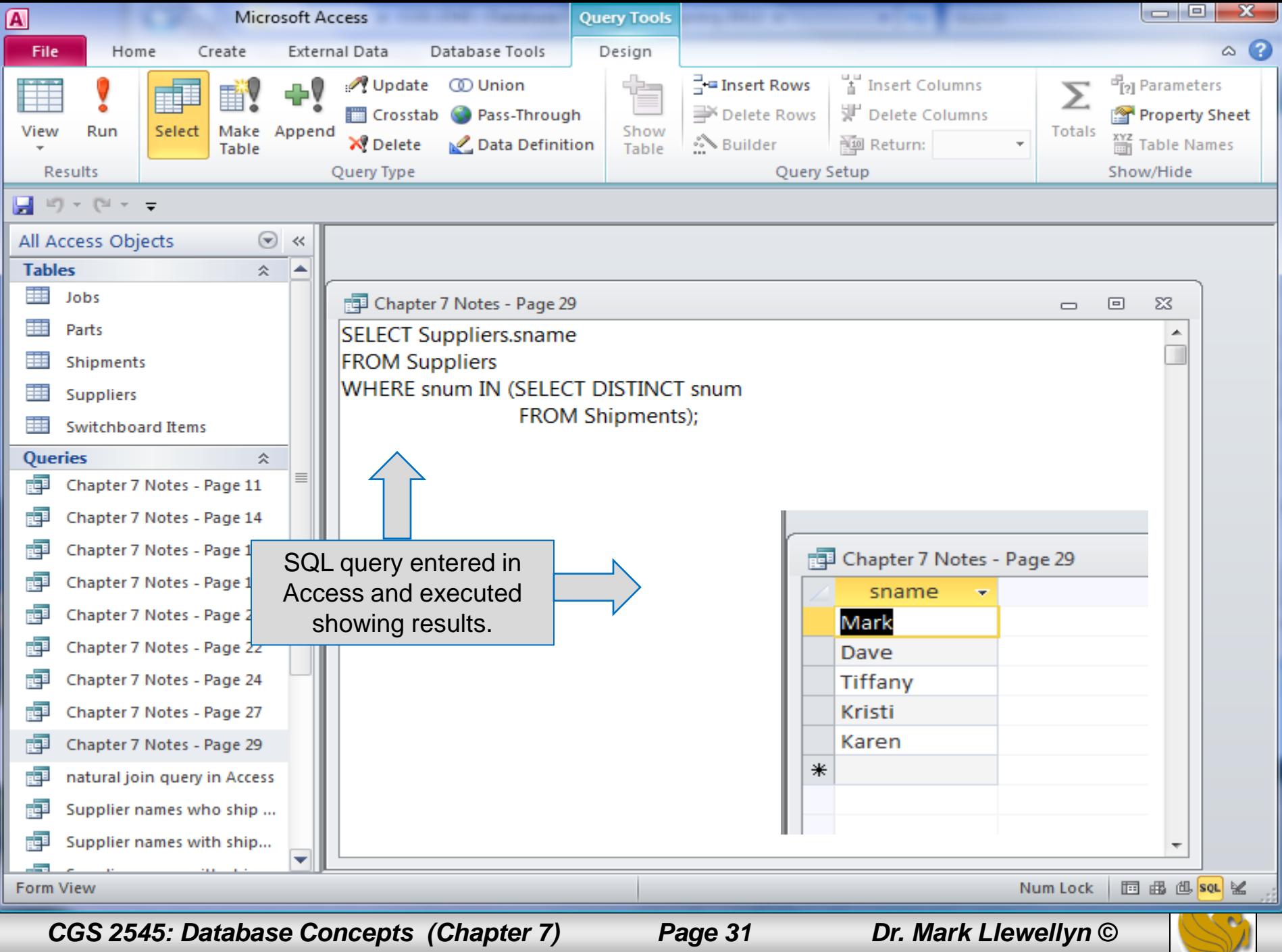

### Subquery Example 3 (Having clause)

• List the part names and the total quantity shipped of that part for parts that are supplied in quantities greater than the average quantity of all parts supplied.

SQL/Access Version:

```
SELECT Shipments.pnum, SUM(Shipments.quantity) AS 
      TotalQuantityShipped
FROM Shipments
GROUP BY pnum
HAVING SUM(Shipments.quantity) > 
            (SELECT AVG(Shipments.quantity)
            FROM Shipments);
```
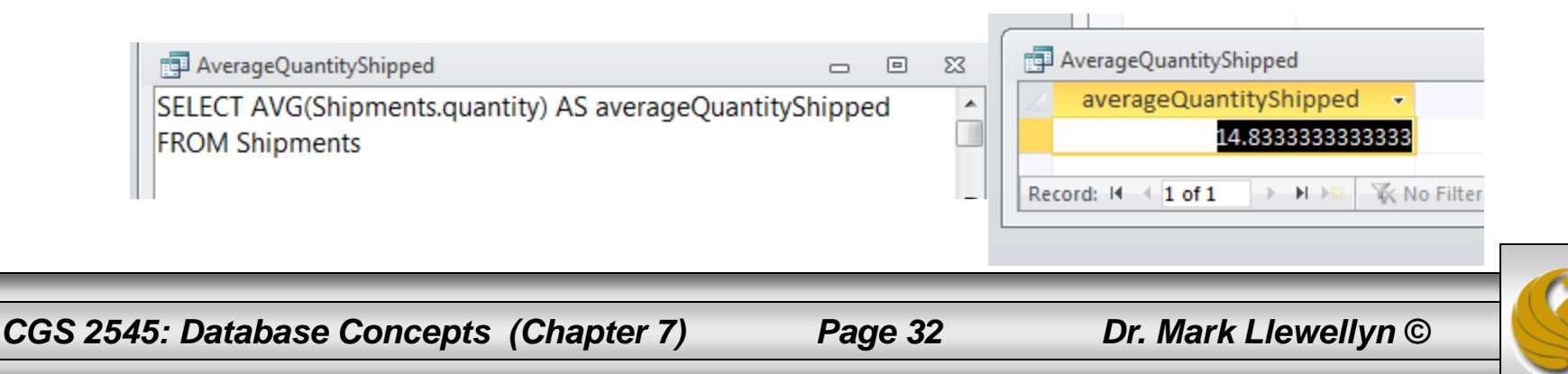

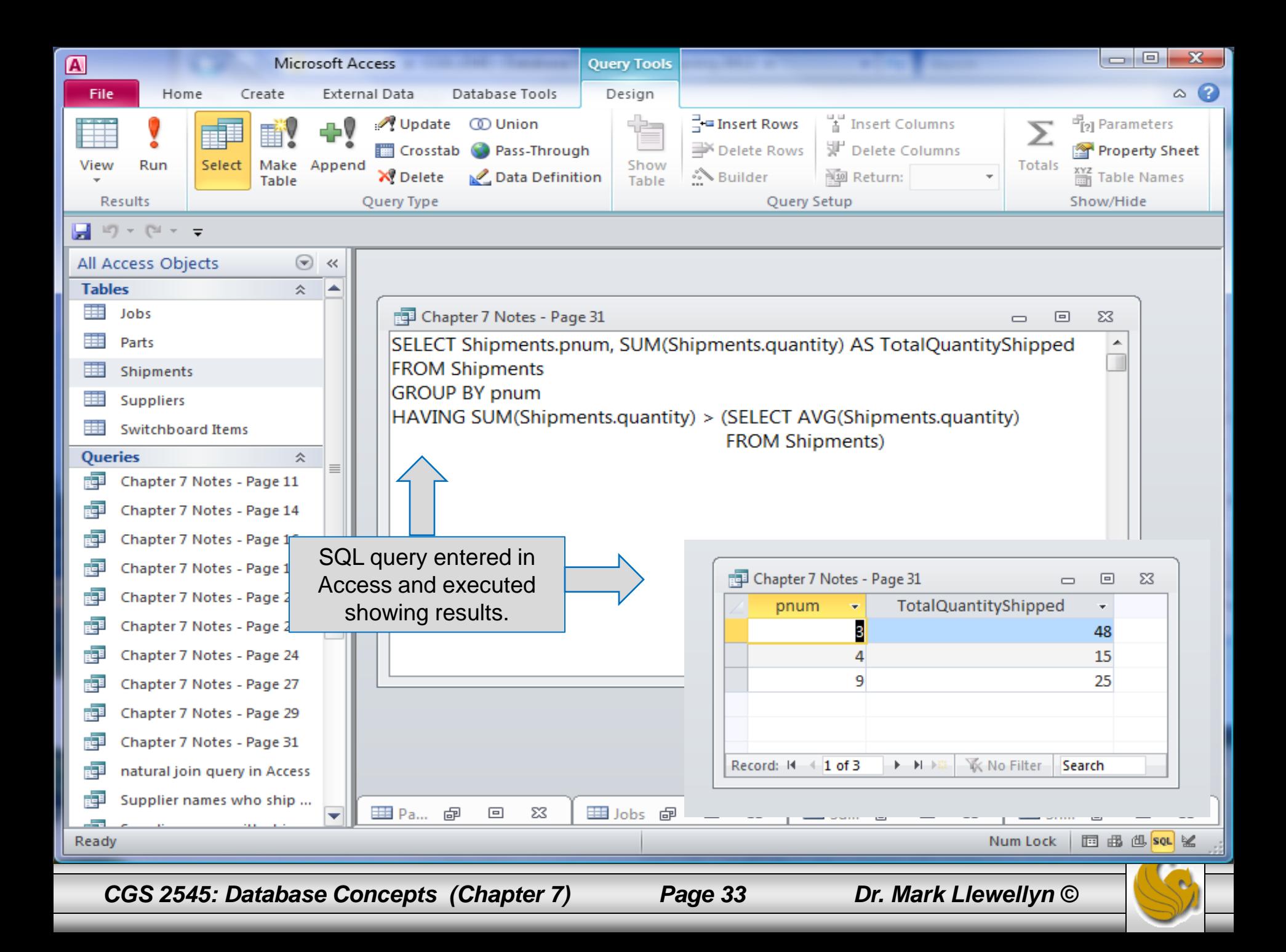

#### Subquery Example 4 (From clause)

• List the unique part names for all the blue parts that are shipped.

#### SQL Version:

SELECT DISTINCT pname FROM Shipments NATURAL JOIN (SELECT pnum FROM Parts WHERE  $color = "blue"$ );

#### Access Version:

SELECT DISTINCT PB.pname FROM (SELECT \* FROM Parts INNER JOIN [Shipments] ON Parts.pnum = Shipments.pnum ) AS PB WHERE PB.color="blue"

*CGS 2545: Database Concepts (Chapter 7) Page 34 Dr. Mark Llewellyn ©*

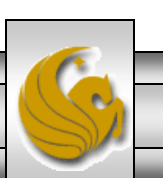

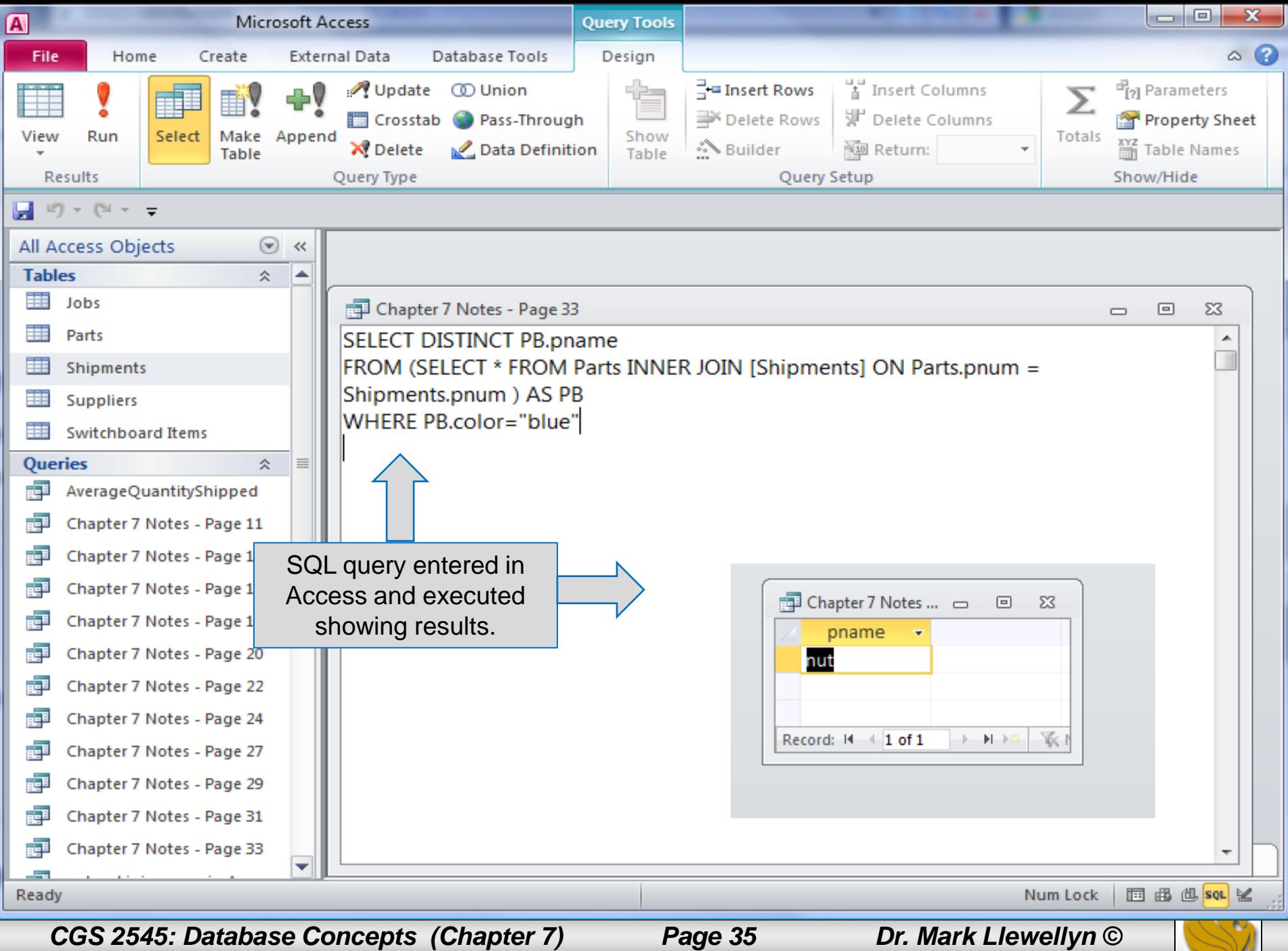

#### SELECT CUSTOMER NAME **FROM CUSTOMER T** WHERE CUSTOMER\_ID IN

#### Processing a noncorrelated subquery

- 1. The subquery executes and returns the customer IDs from the ORDER\_T table
- 2. The outer query on the results of the subquery

#### (SELECT DISTINCT CUSTOMER ID) FROM ORDER T):

1. The subquery (shown in the box) is processed first and an intermediate results table created:

#### **CUSTOMER ID**

s 15 5 g  $\bar{2}$  $11$ 12

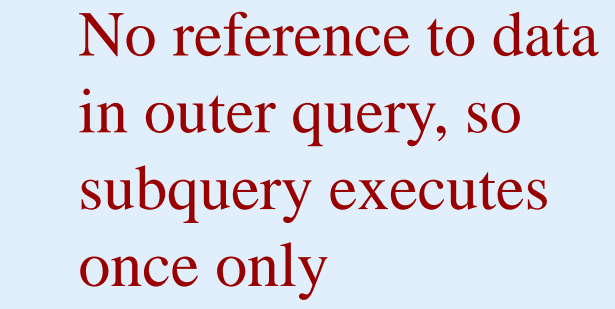

9 rows selected.

2. The outer query returns the requested customer information for each customer included in the intermediate results table:

#### **CUSTOMER NAME**

Contemporary Casuals. Value Furniture Home Furnishings Eastern Furniture Impressions California Classics American Euro Lifestyles **Battle Creek Furniture** Mountain Scenes 9 rows selected.

These are the only customers that have IDs in the ORDER\_T table

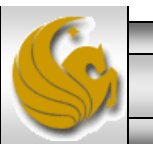

*CGS 2545: Database Concepts (Chapter 7) Page 36 Dr. Mark Llewellyn ©*

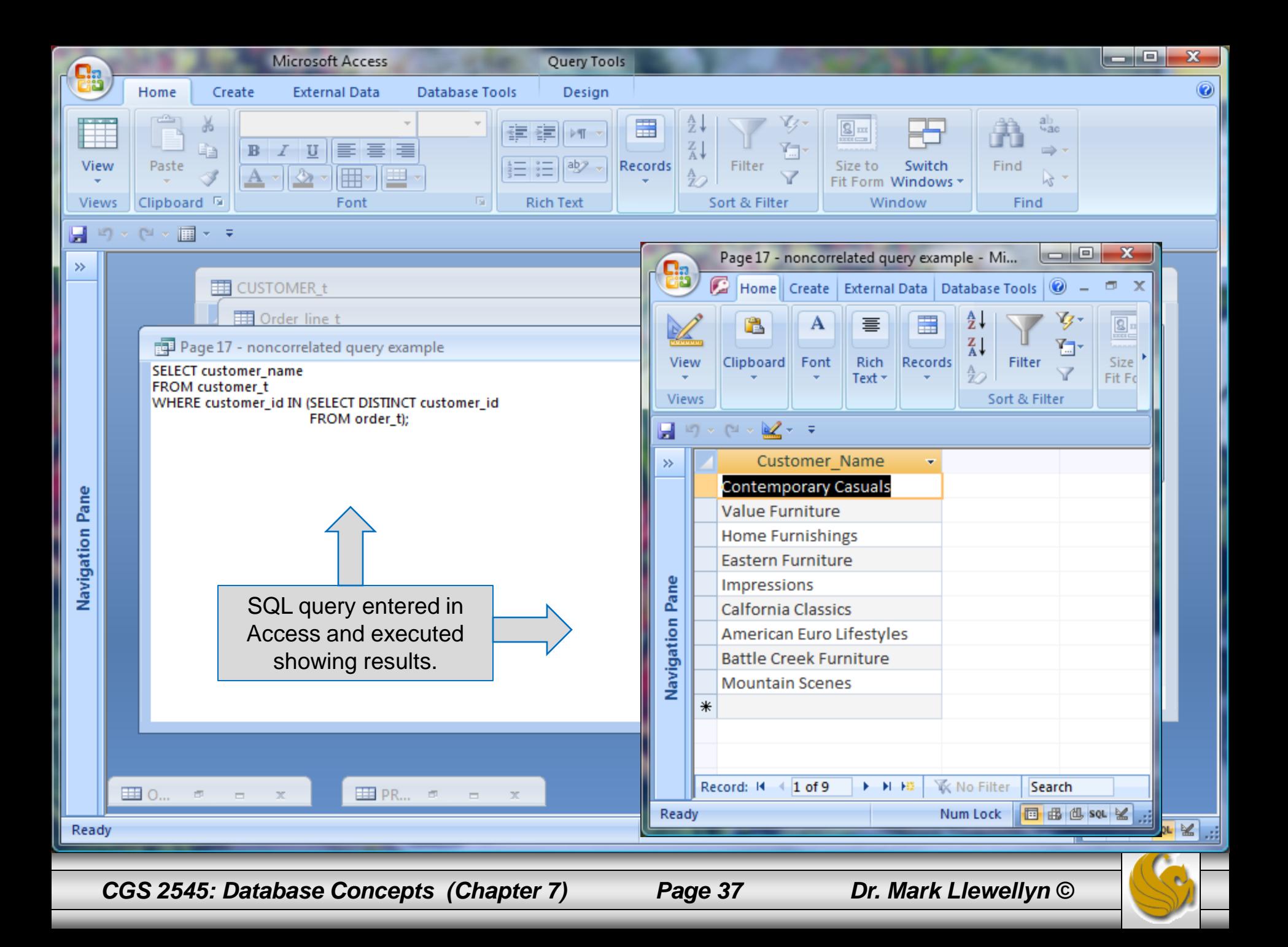

## Correlated Subquery Example

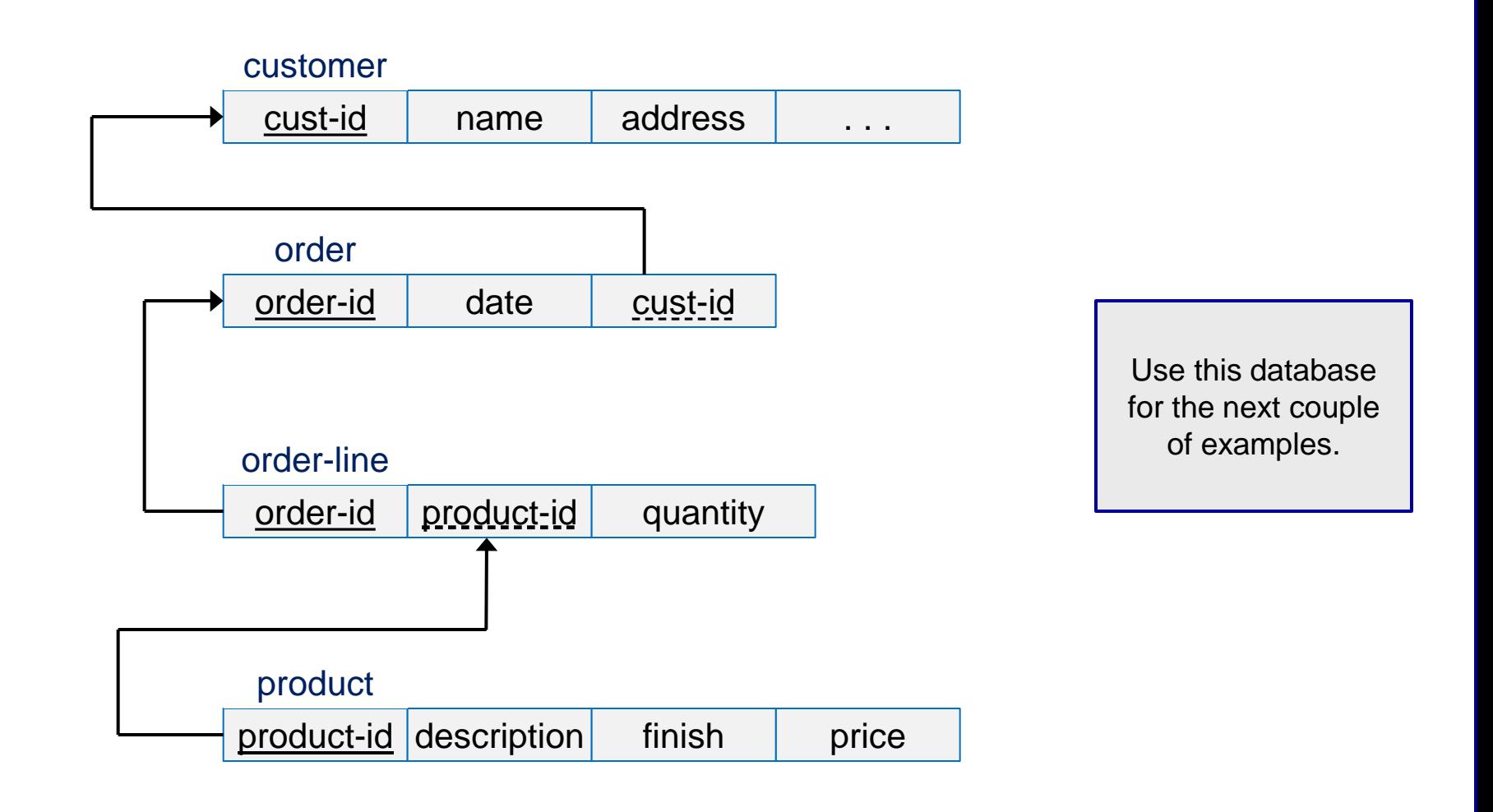

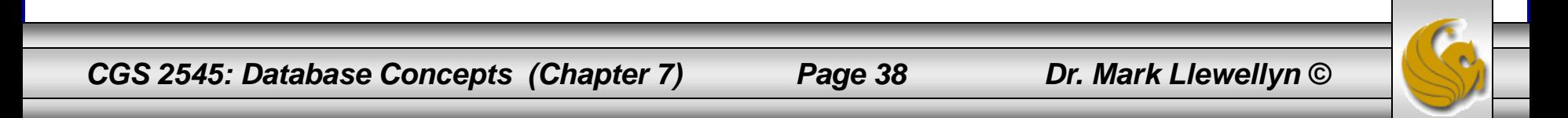

# Correlated Subquery Example

Show all orders that include products finished in natural ash

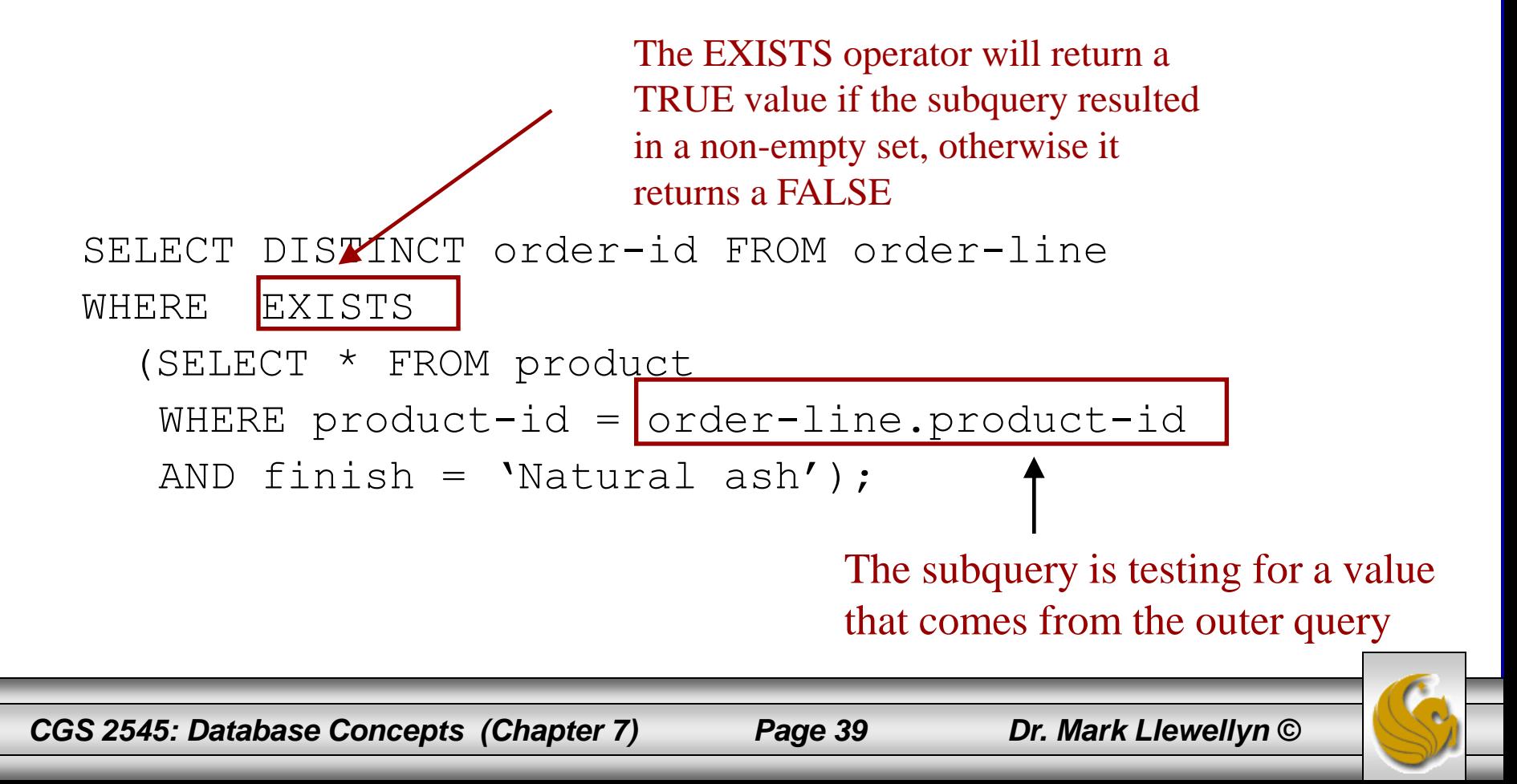

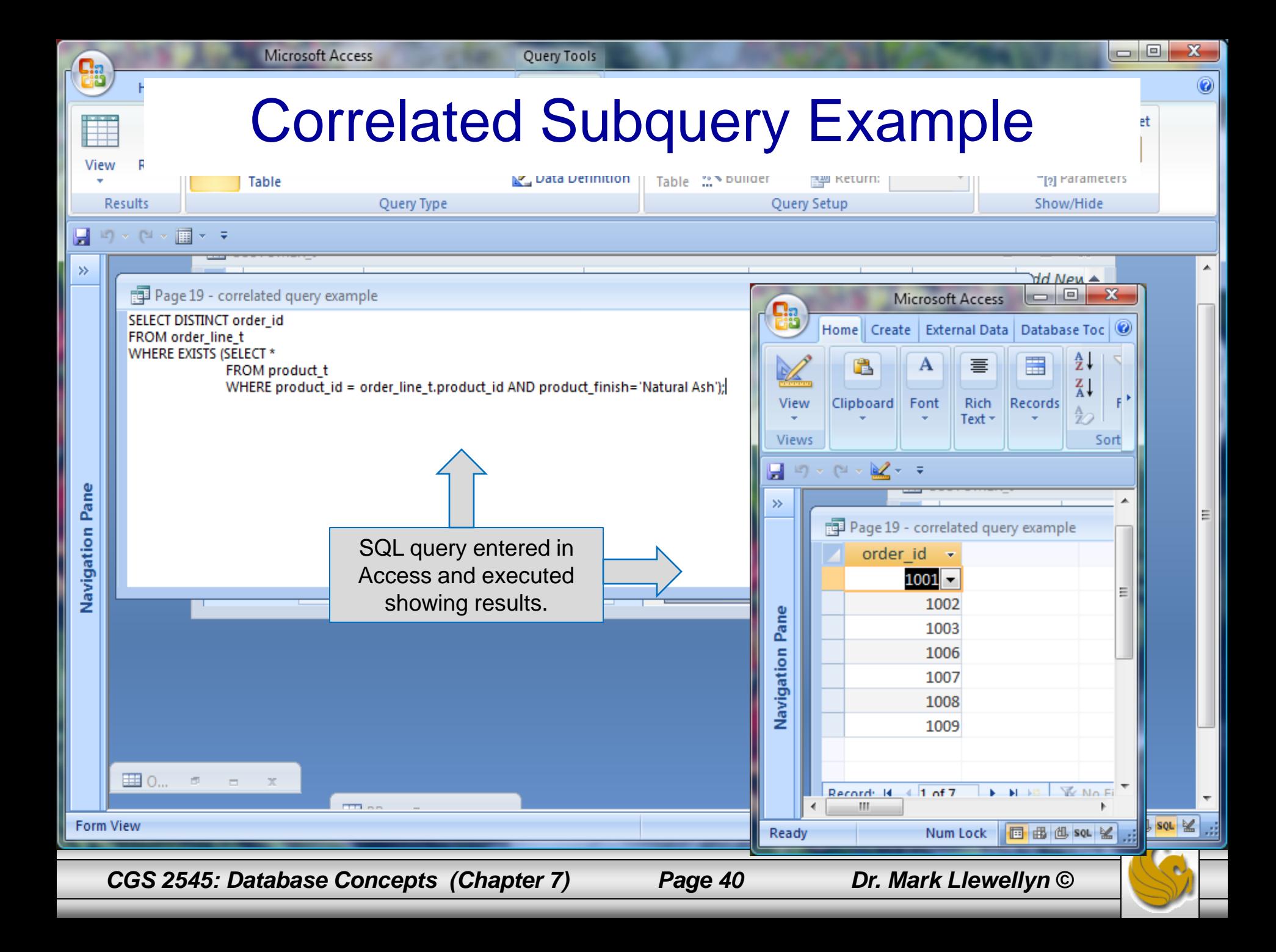

## Another Subquery Example

Show all products whose price is higher than the average

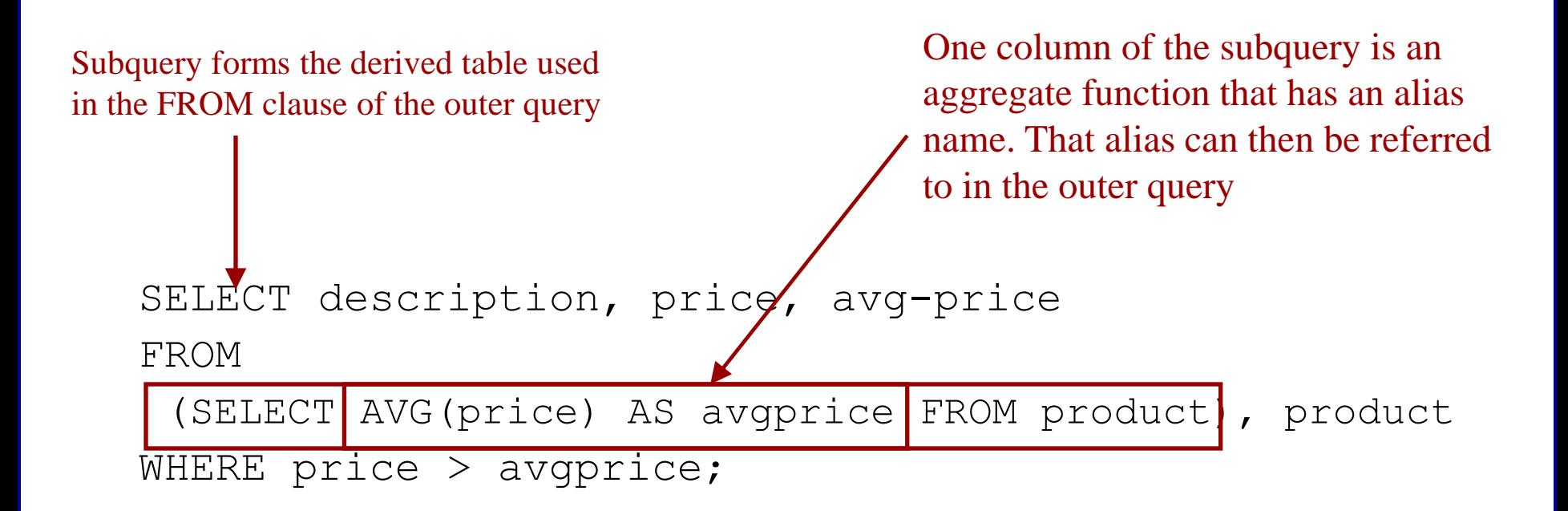

The WHERE clause normally cannot include aggregate functions, but because the aggregate is performed in the subquery its result can be used in the outer query's WHERE clause

*CGS 2545: Database Concepts (Chapter 7) Page 41 Dr. Mark Llewellyn ©*

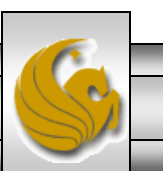

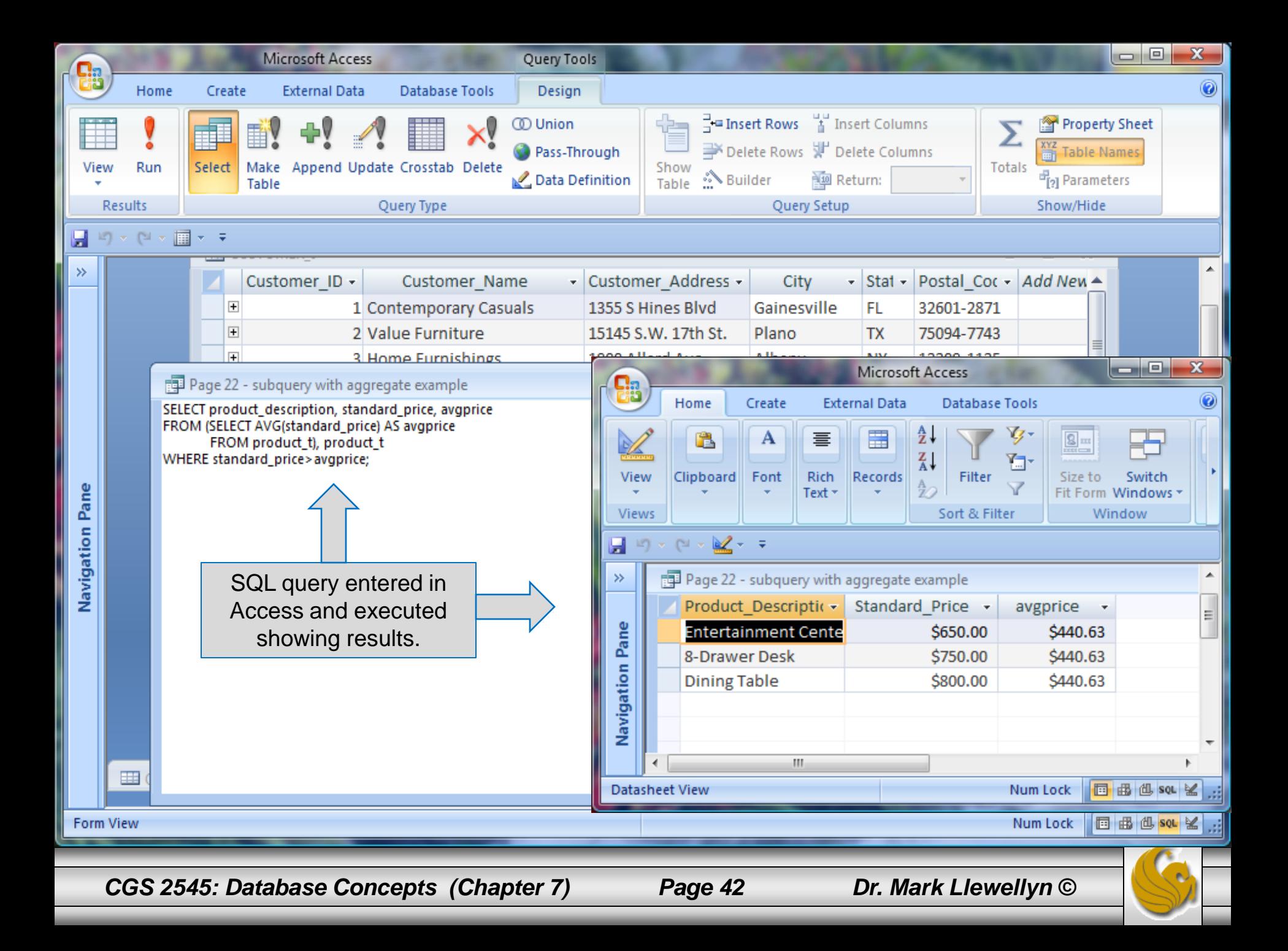

# Routines and Triggers

- **Routines**
	- Program modules that execute on demand
	- **Functions** routines that return values and take input parameters
	- **Procedures** routines that do not return values and can take input or output parameters
- **Triggers**
	- Routines that execute in response to a database event (INSERT, UPDATE, or DELETE)

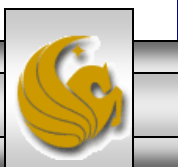

#### Triggers contrasted with stored procedures

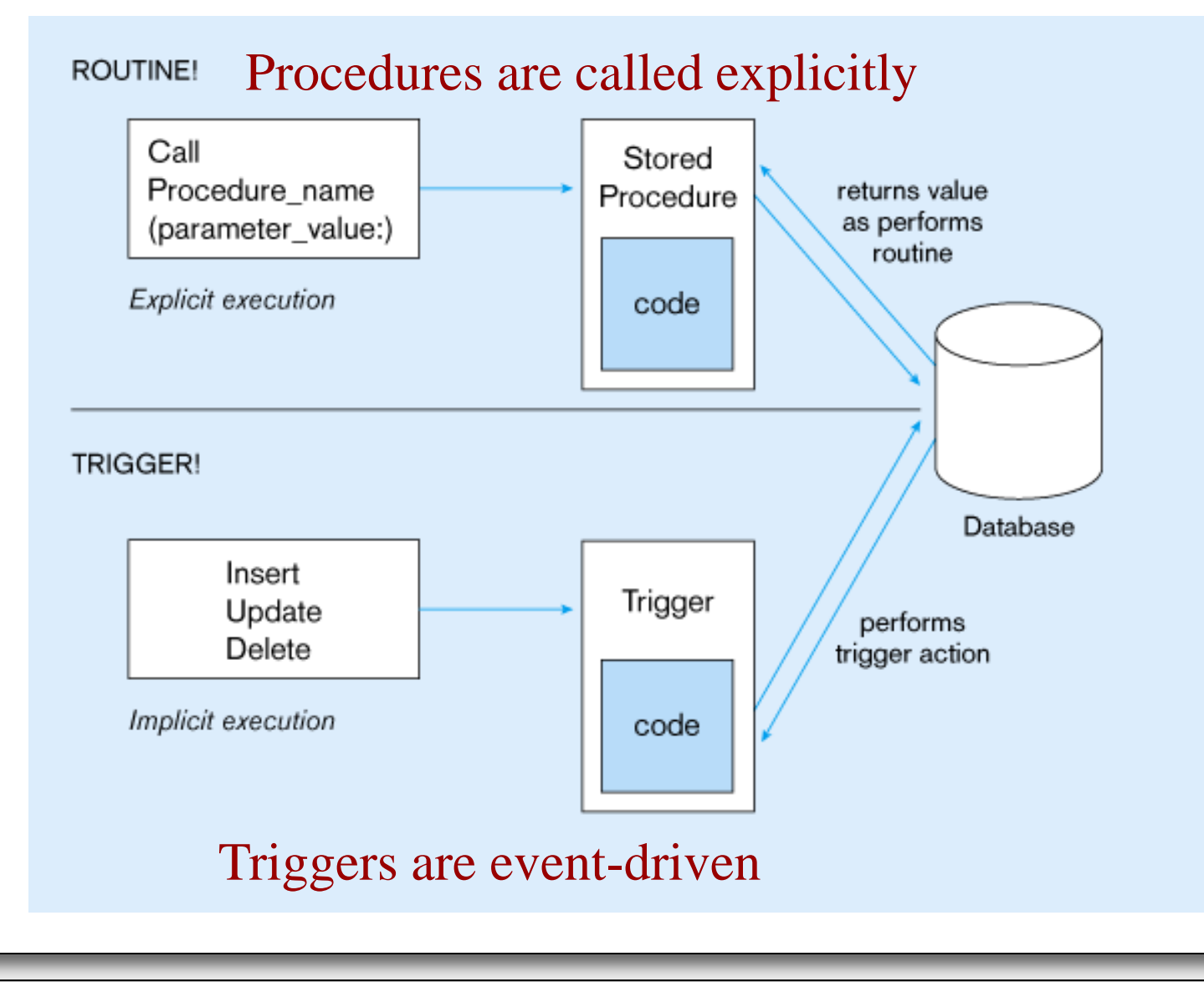

*CGS 2545: Database Concepts (Chapter 7) Page 44 Dr. Mark Llewellyn ©*

#### Oracle PL/SQL trigger syntax

CREATE [OR REPLACE] TRIGGER trigger\_name {BEFORE AFTER} {INSERT | DELETE | UPDATE} ON table\_name [FOR EACH ROW [WHEN (trigger\_condition)]] trigger\_body\_here;

#### SQL:20XX Create routine syntax

{CREATE PROCEDURE | CREATE FUNCTION} routine\_name ([parameter [{,parameter} . . .]]) [RETURNS data\_type result\_cast] /\* for functions only \*/ [LANGUAGE {ADA | C | COBOL | FORTRAN | MUMPS | PASCAL | PLI | SQL}] [PARAMETER STYLE {SQL | GENERAL}] [SPECIFIC specific\_name] [DETERMINISTIC | NOT DETERMINISTIC] [NO SQL | CONTAINS SQL | READS SQL DATA | MODIFIES SQL DATA] [RETURN NULL ON NULL INPUT CALL ON NULL INPUT] [DYNAMIC RESULT SETS unsigned\_integer] /\* for procedures only \*/ [STATIC DISPATCH] /\* for functions only \*/ routine body

*CGS 2545: Database Concepts (Chapter 7) Page 45 Dr. Mark Llewellyn ©*

## Embedded and Dynamic SQL

- Embedded SQL
	- Including hard-coded SQL statements in a program written in another language such as C or Java
- Dynamic SQL
	- Ability for an application program to generate SQL code on the fly, as the application is running

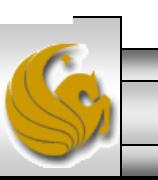

#### Suppliers Table Instance

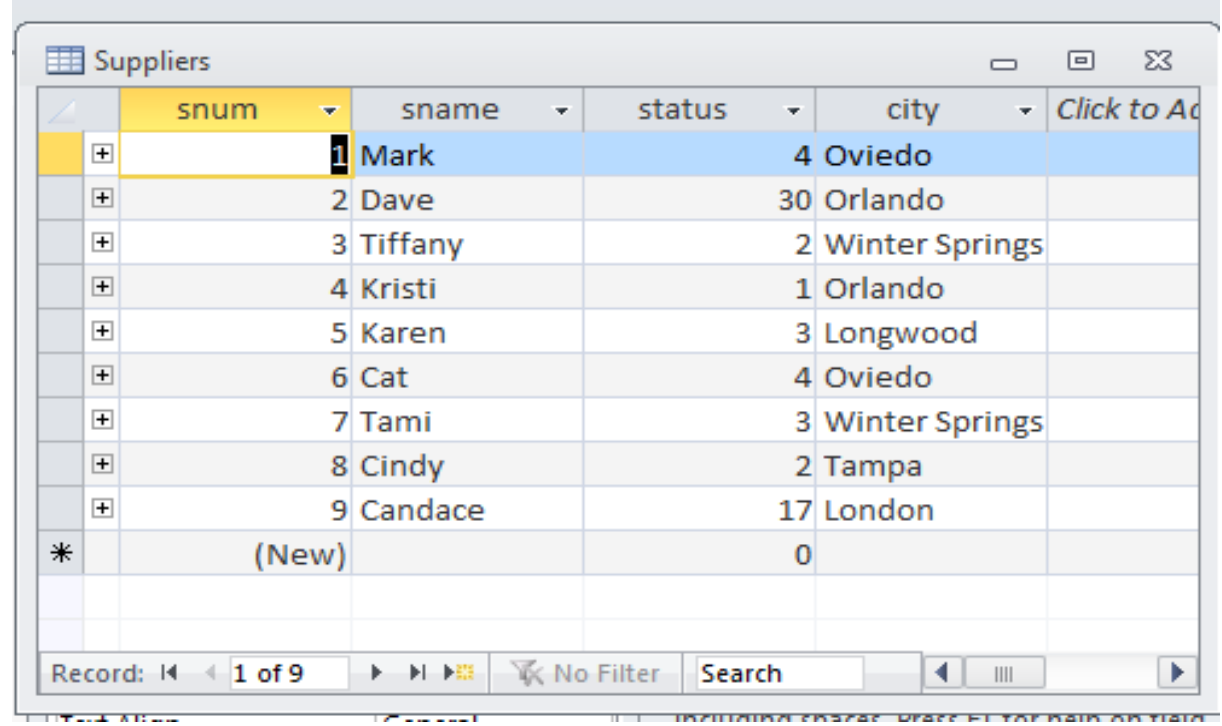

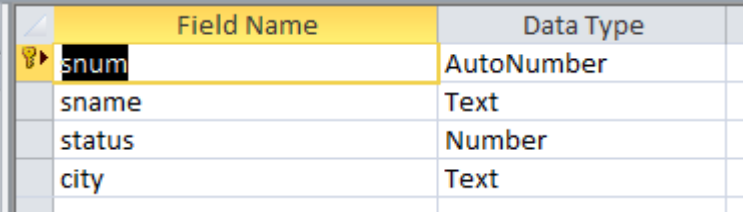

*CGS 2545: Database Concepts (Chapter 7) Page 47 Dr. Mark Llewellyn ©*

#### Parts Table Instance

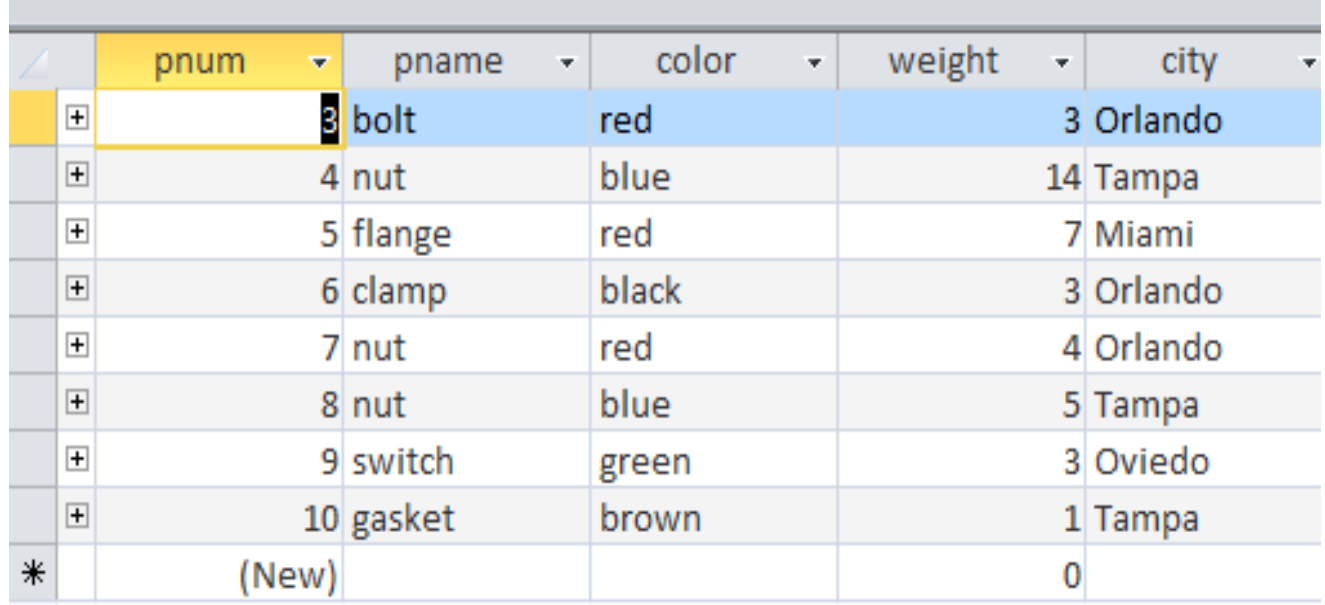

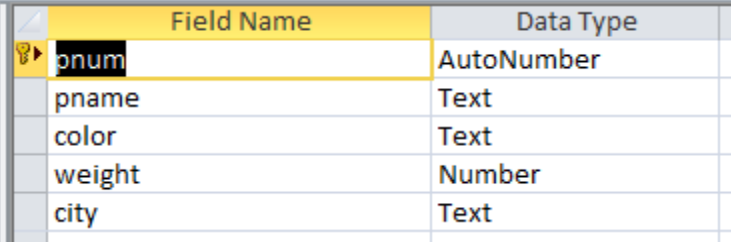

*CGS 2545: Database Concepts (Chapter 7) Page 48 Dr. Mark Llewellyn ©*

#### Jobs Table Instance

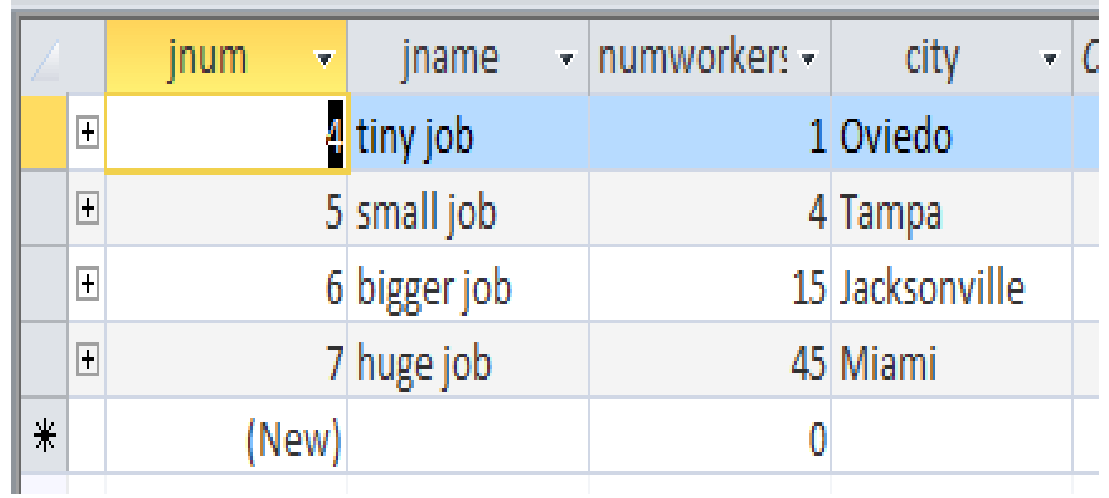

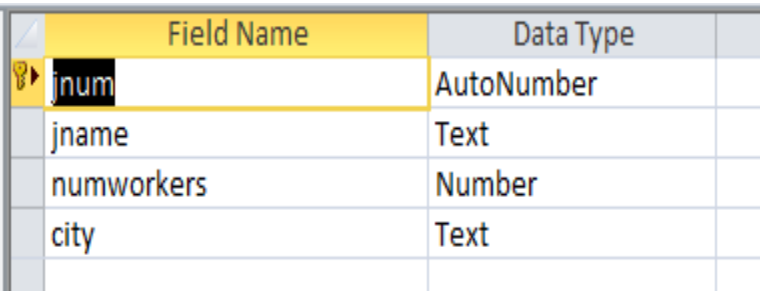

*CGS 2545: Database Concepts (Chapter 7) Page 49 Dr. Mark Llewellyn ©*

#### Shipments Table Instance

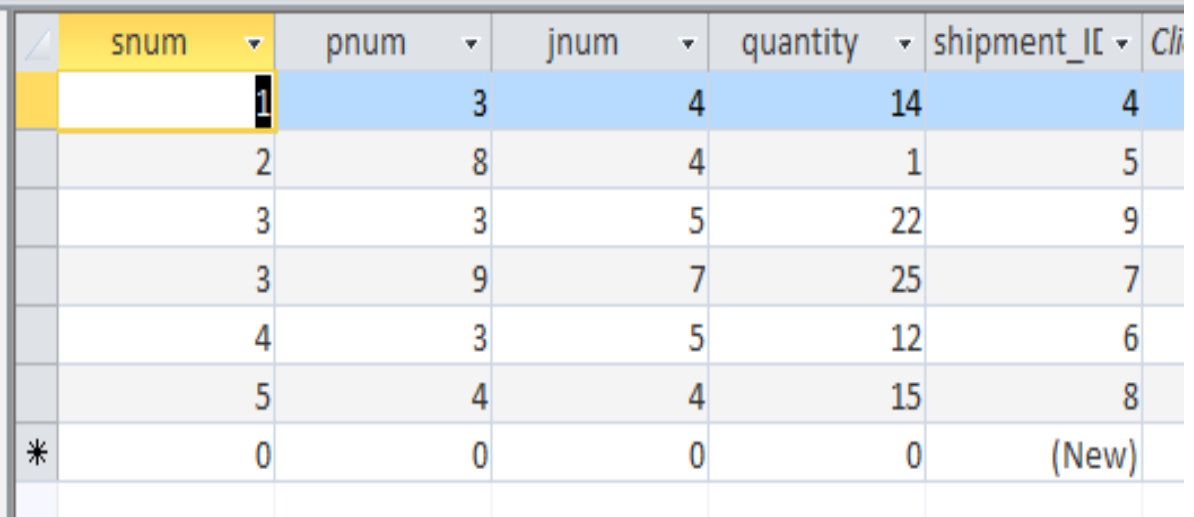

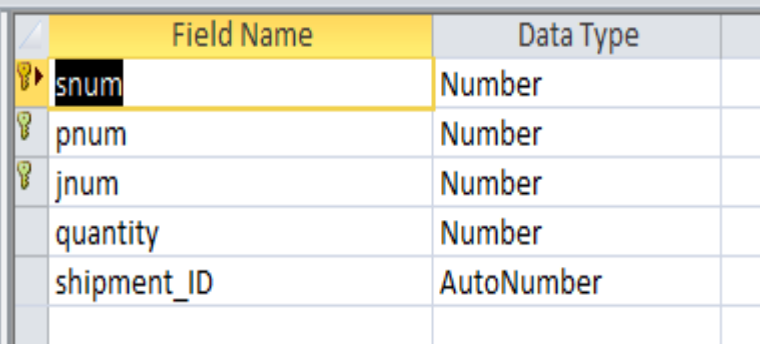

*CGS 2545: Database Concepts (Chapter 7) Page 50 Dr. Mark Llewellyn ©*